# **La rétro-ingénierie de code malveillant dans la CTI** *Analyse de l'évolution d'une chaîne d'infection*

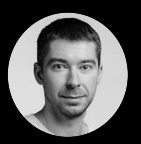

Charles Meslay

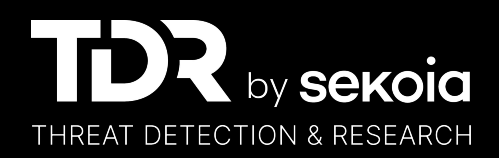

## Cyber Threat Intelligence

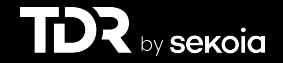

# Cyber Threat Intelligence Renseignement sur la menace cyber

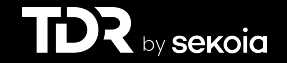

# Étudier le contexte et les capacités techniques des attaquants pour mieux se défendre

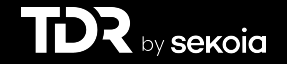

#### Moyens techniques

#### **INFRASTRUCTURE**

Quelle infrastructure est utilisée par l'acteur malveillant pour communiquer avec ses implants, effectuer des actions de reconnaissance ou exfiltrer des données du réseau ?

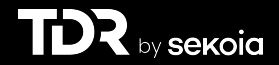

#### Moyens techniques

#### **INFRASTRUCTURE**

Quelle infrastructure est utilisée par l'acteur malveillant pour communiquer avec ses implants, effectuer des actions de reconnaissance ou exfiltrer des données du réseau ?

## **CODES MALVEILLANTS**

Quels outils, codes malveillants et vecteurs d'intrusion sont utilisés par un acteur malveillant afin de compromettre ses cibles, de se latéraliser et de réussir sa mission ?

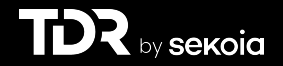

#### **Processus d'analyse d'un code**

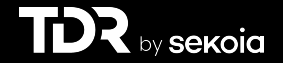

#### > Comprendre ce qu'il fait

> Signer le code > Pivoter / Trouver des nouveaux fichiers

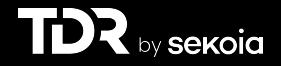

#### > Comprendre ce qu'il fait > Signer le code > Pivoter / Trouver des nouveaux fichiers

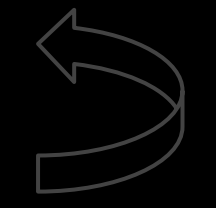

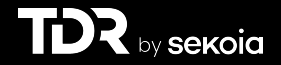

- > Comprendre ce qu'il fait
- > Signer le code
- > Pivoter / Trouver des nouveaux fichiers

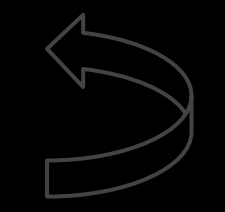

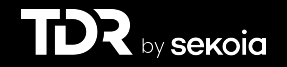

- > Comprendre ce qu'il fait > Signer le code
- > Pivoter / Trouver des nouveaux fichiers

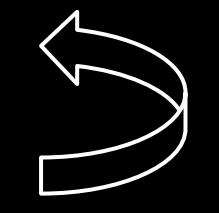

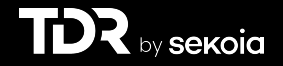

- > Comprendre ce qu'il fait
- > Signer le code
- > Pivoter / Trouver des nouveaux fichiers

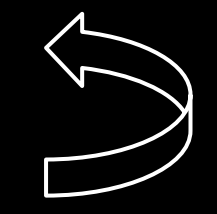

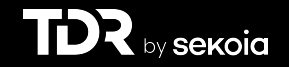

# **Exemple : TA410**

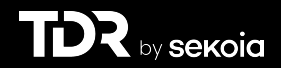

# LookBack Forges Ahead: Continued Targeting of the<br>United States' Utilities Sector Reveals Additional **Adversary TTPs**

SHARE WITH YOUR NETWORK!

 $\left( \blacksquare \right)$ 

SEPTEMBER 23, 2019 MICHAEL RAGGI AND THE PROOFPOINT THREAT INSIGHT TEAM

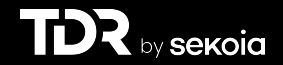

# LookBack Forges Ahead: Continued Targeting of the<br>United States' Utilities Sector Reveals Additional **Adversary TTPs**

SHARE WITH YOUR NETWORK!

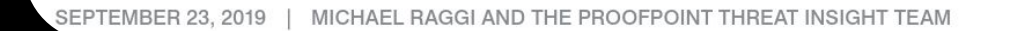

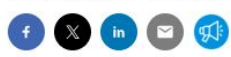

#### **ESET RESEARCH**

#### A lookback under the TA410 umbrella: Its cyberespionage TTPs and activity

ESET researchers reveal a detailed profile of TA410: we believe this cyberespionage umbrella group consists of three different teams using different toolsets, including a new version of the FlowCloud espionage backdoor discovered by ESET.

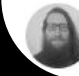

Alexandre Côté Cyr

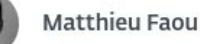

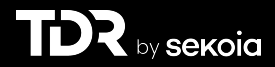

#### Threat Actor 410

#### > Menace supposée d'origine Chinoise. > Associée à APT10

- > Sous-groupe: FlowingFrog, LookingFrog, JollyFrog
- > Arsenal: Tendyron, FlowCloud, X4, LookBack, PlugX, QuasarRAT

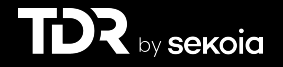

#### Threat Actor 410

#### > Menace supposée d'origine Chinoise. > Associée à APT10

#### > Sous-groupe: FlowingFrog, LookingFrog, JollyFrog

> Arsenal: Tendyron, FlowCloud, X4, LookBack, PlugX, QuasarRAT

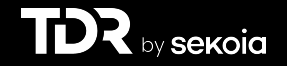

#### Chaîne d'exécution

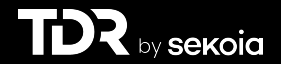

Création d'un service

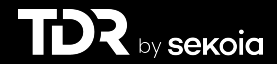

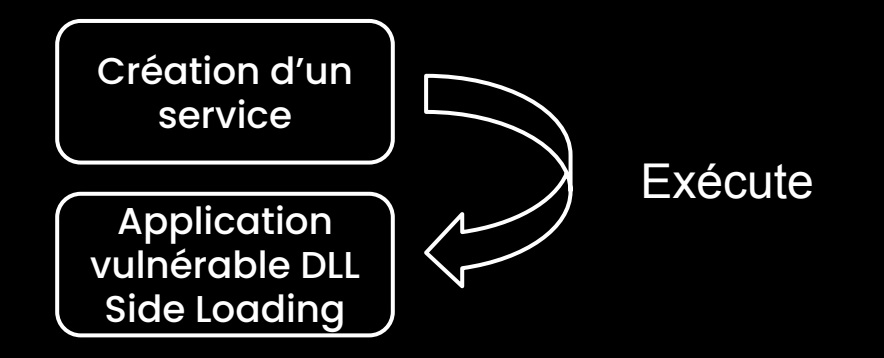

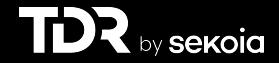

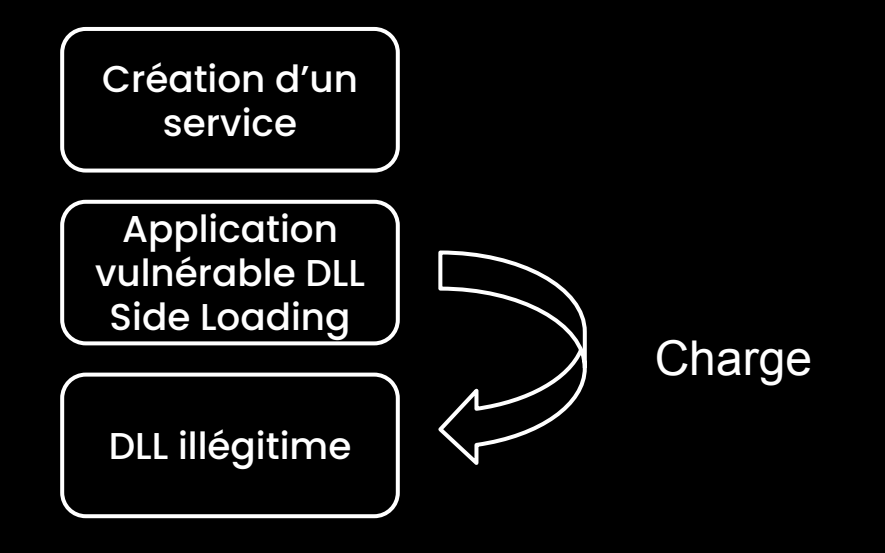

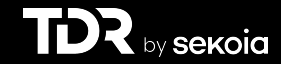

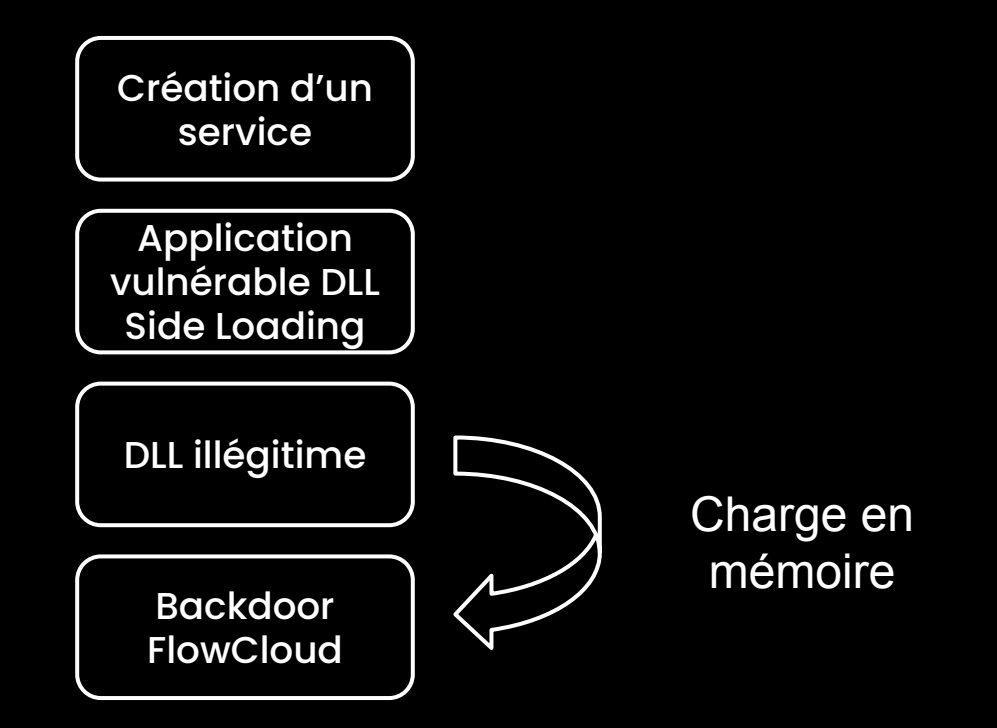

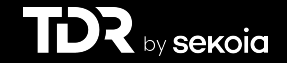

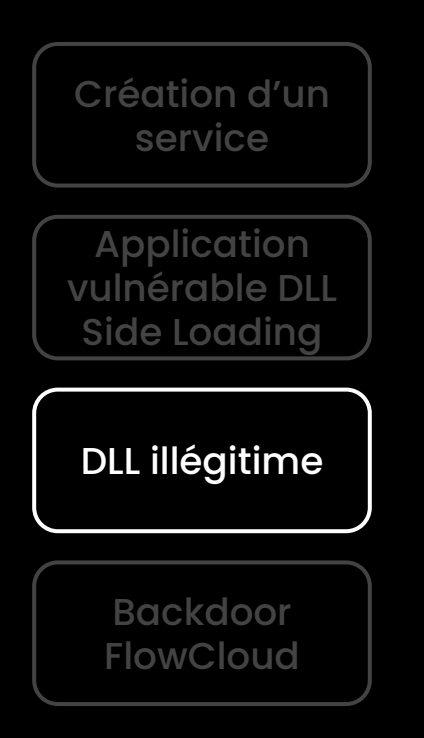

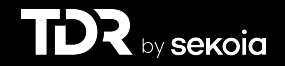

# Analyse initiale

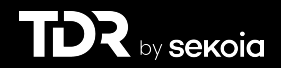

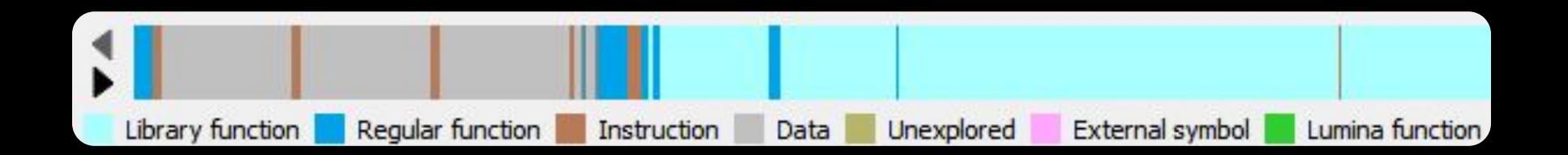

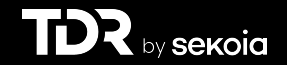

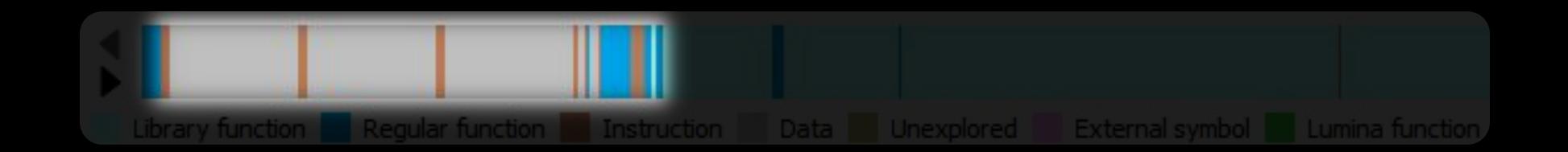

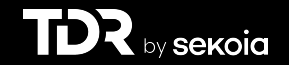

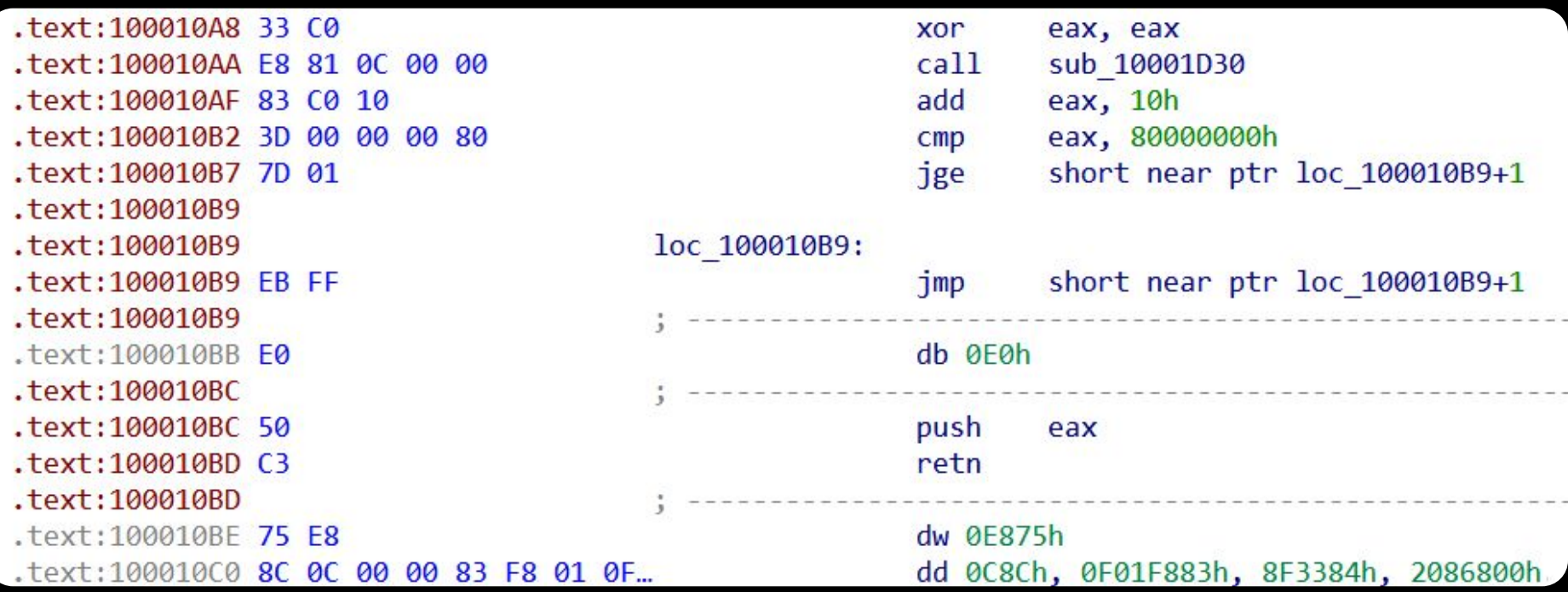

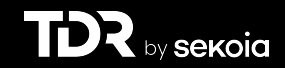

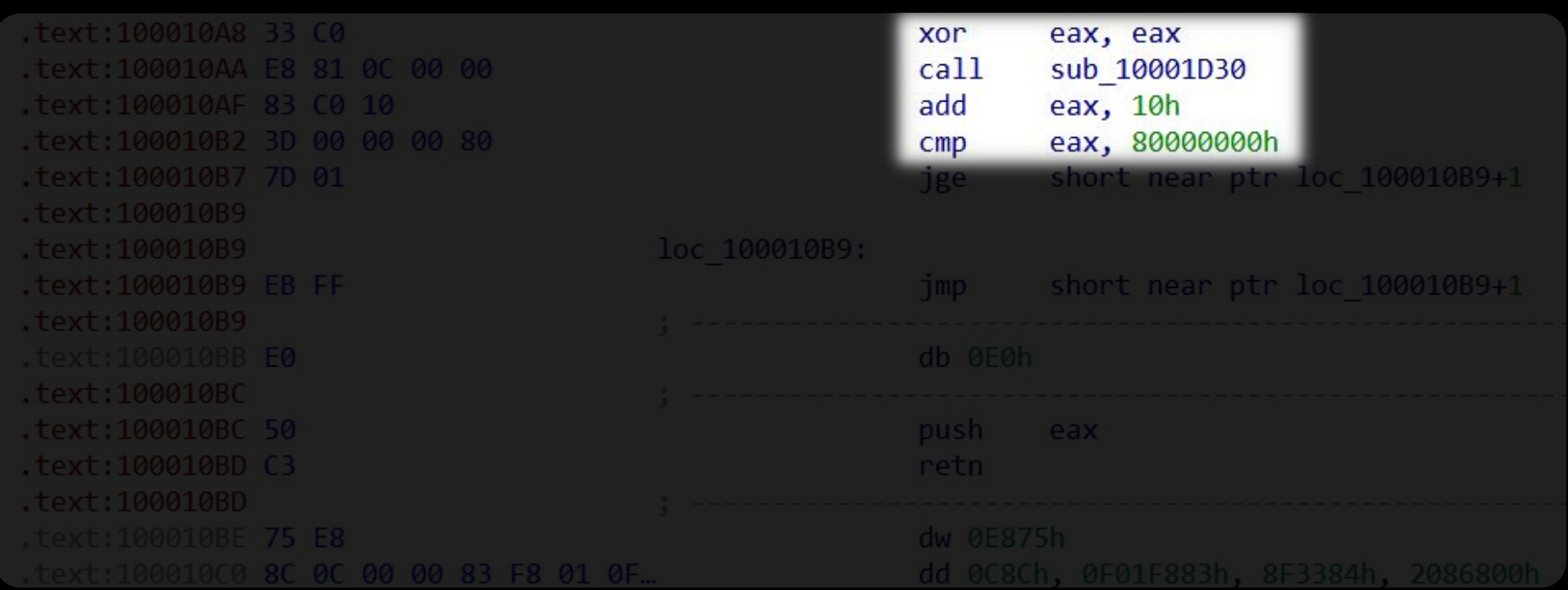

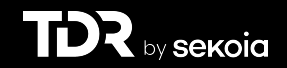

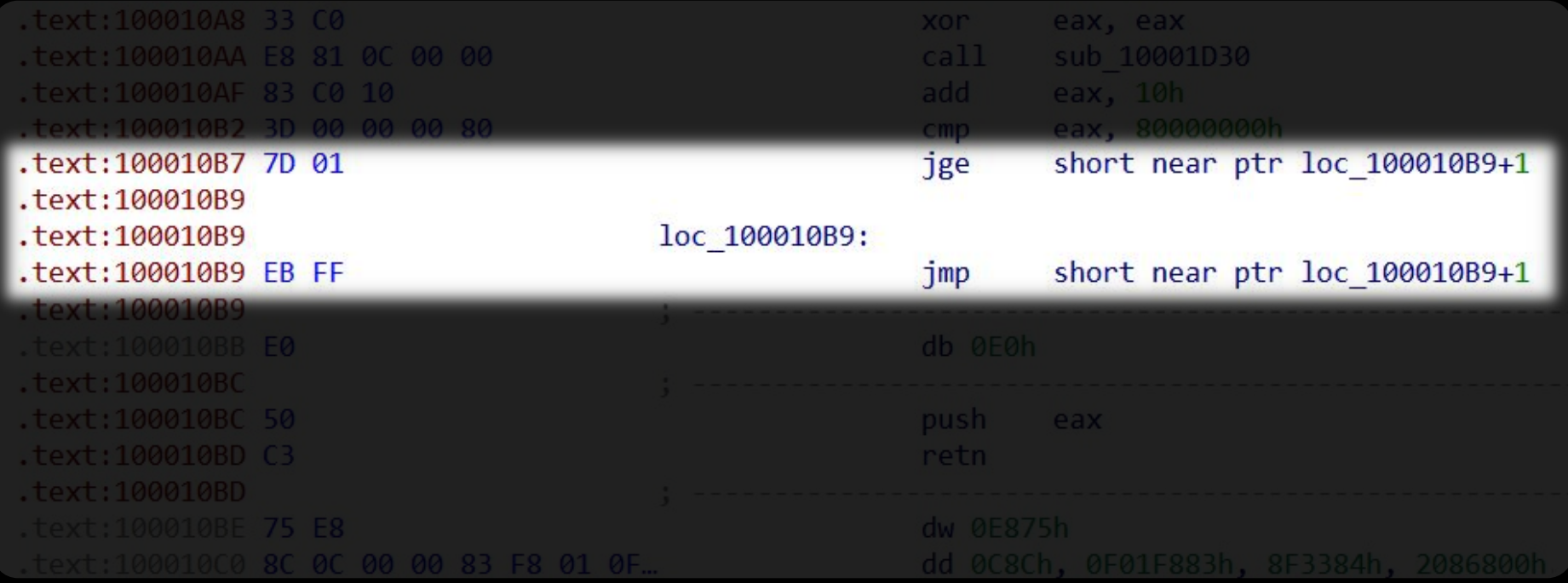

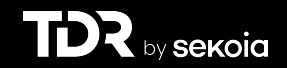

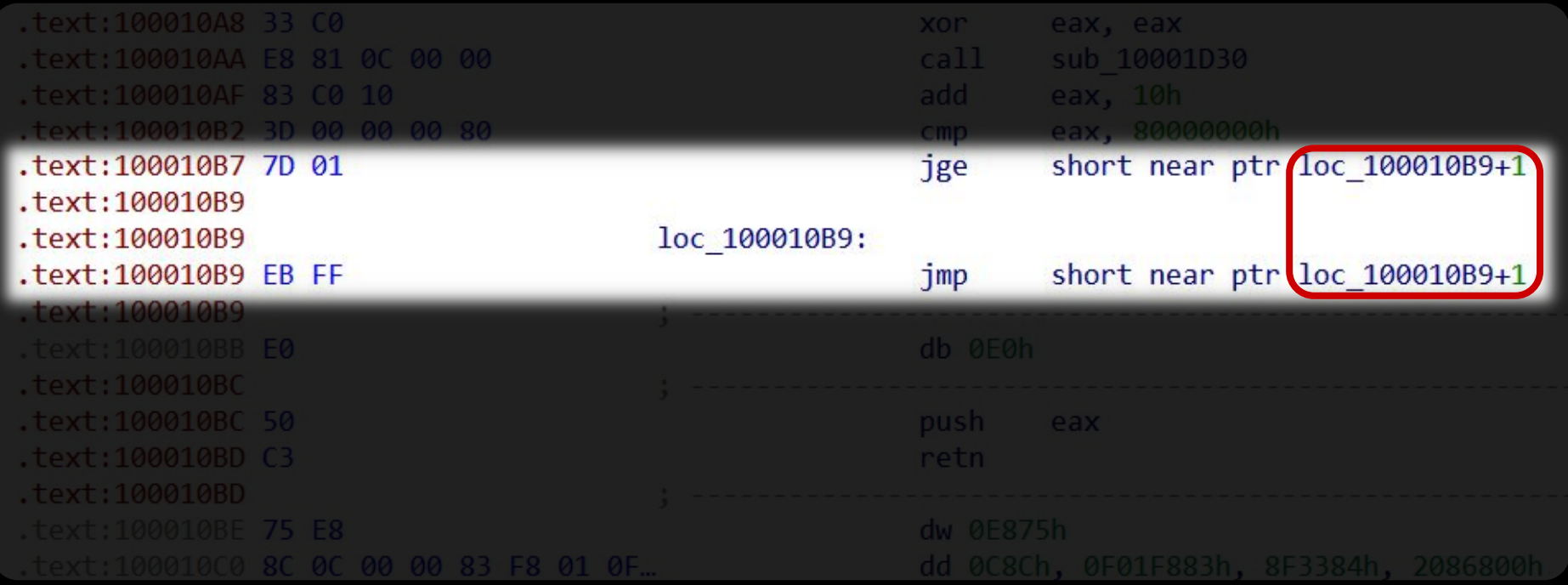

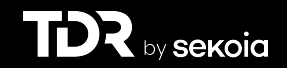

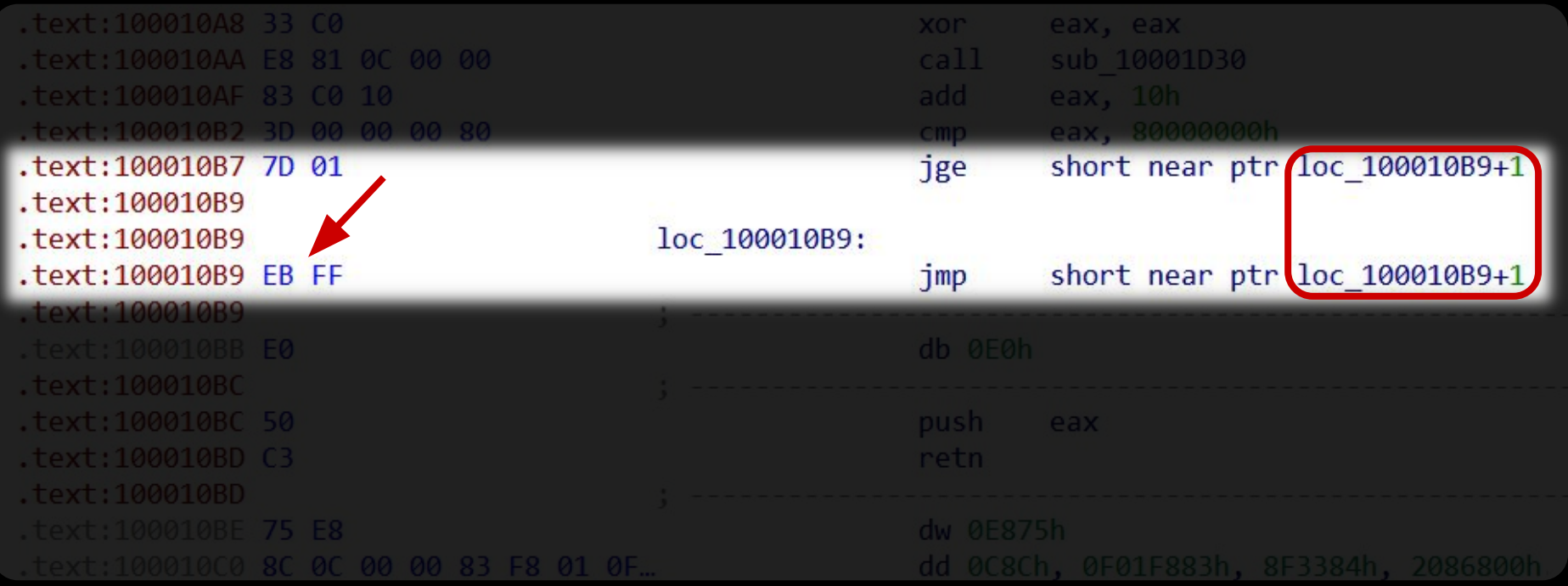

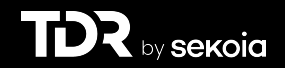

# Jump in the middle

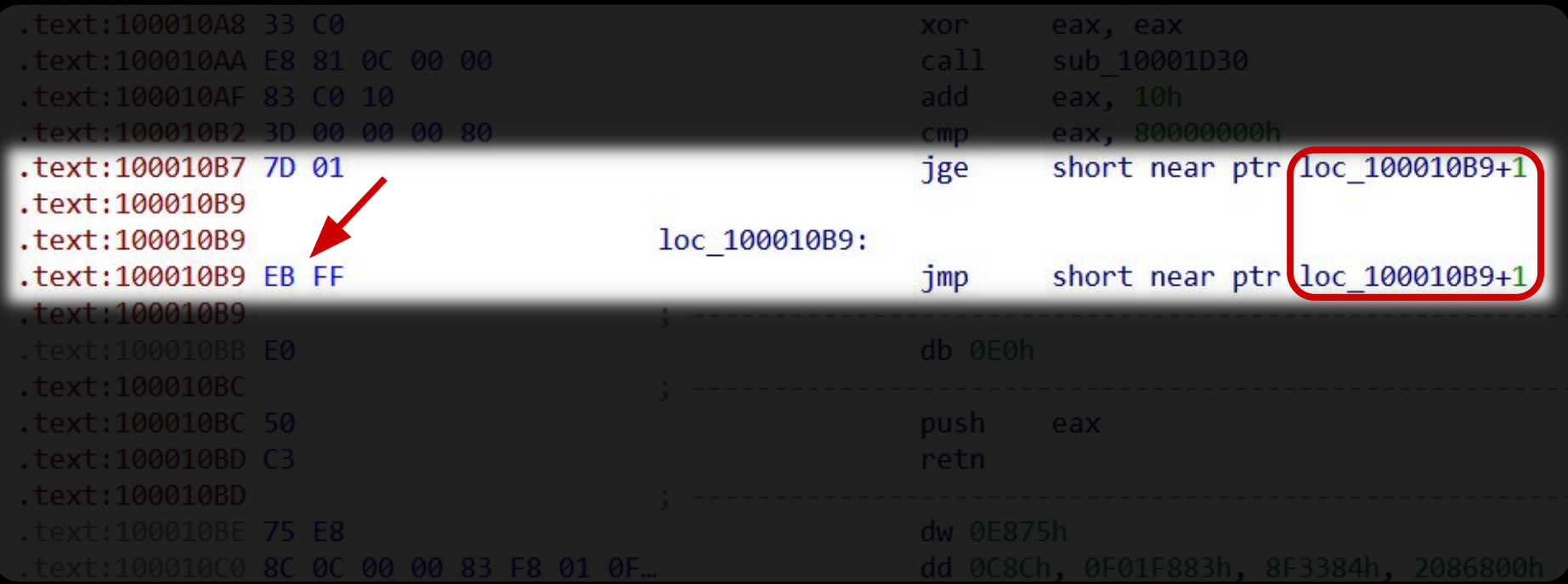

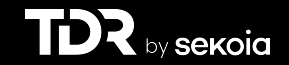

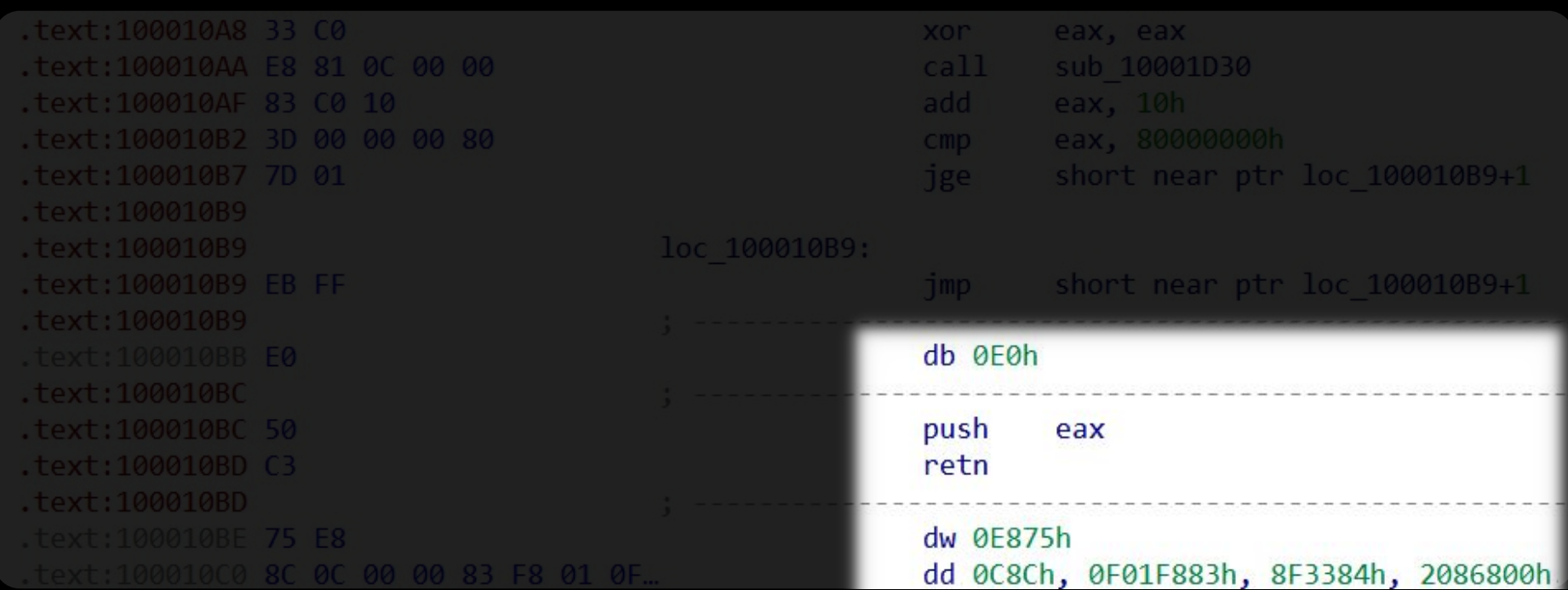

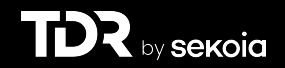

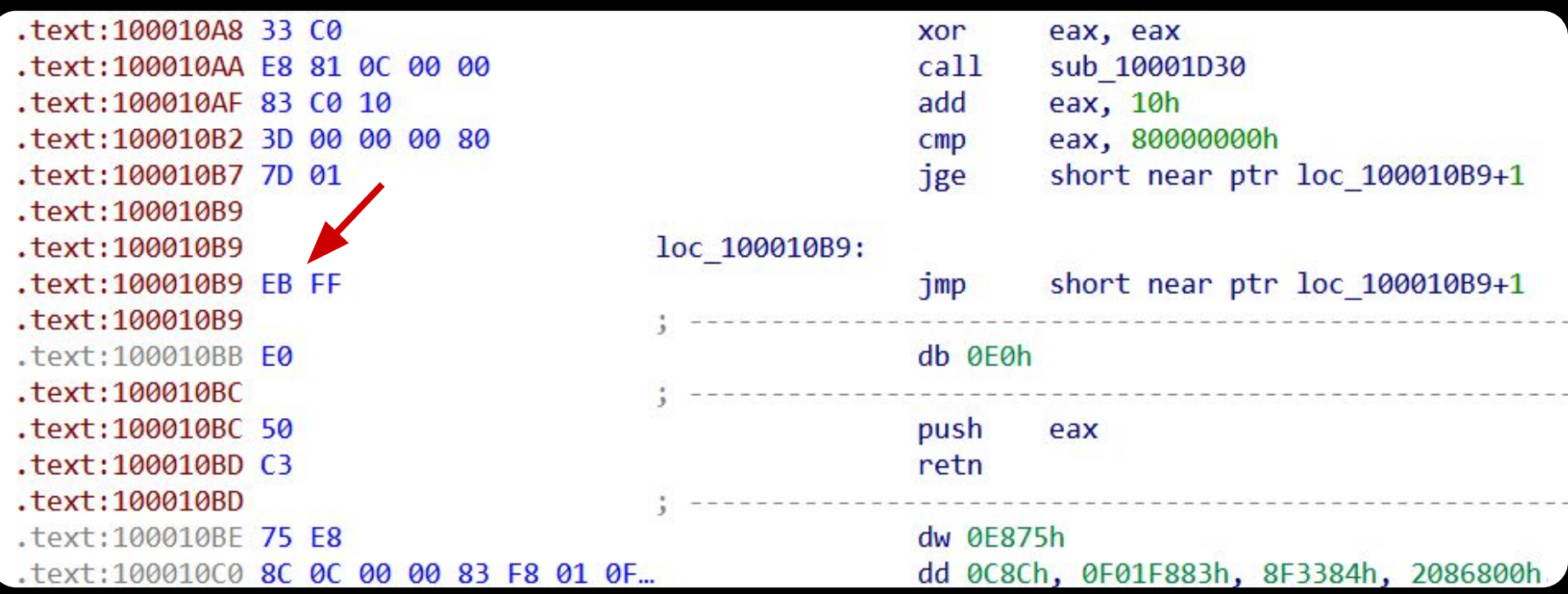

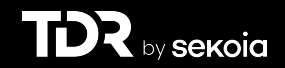

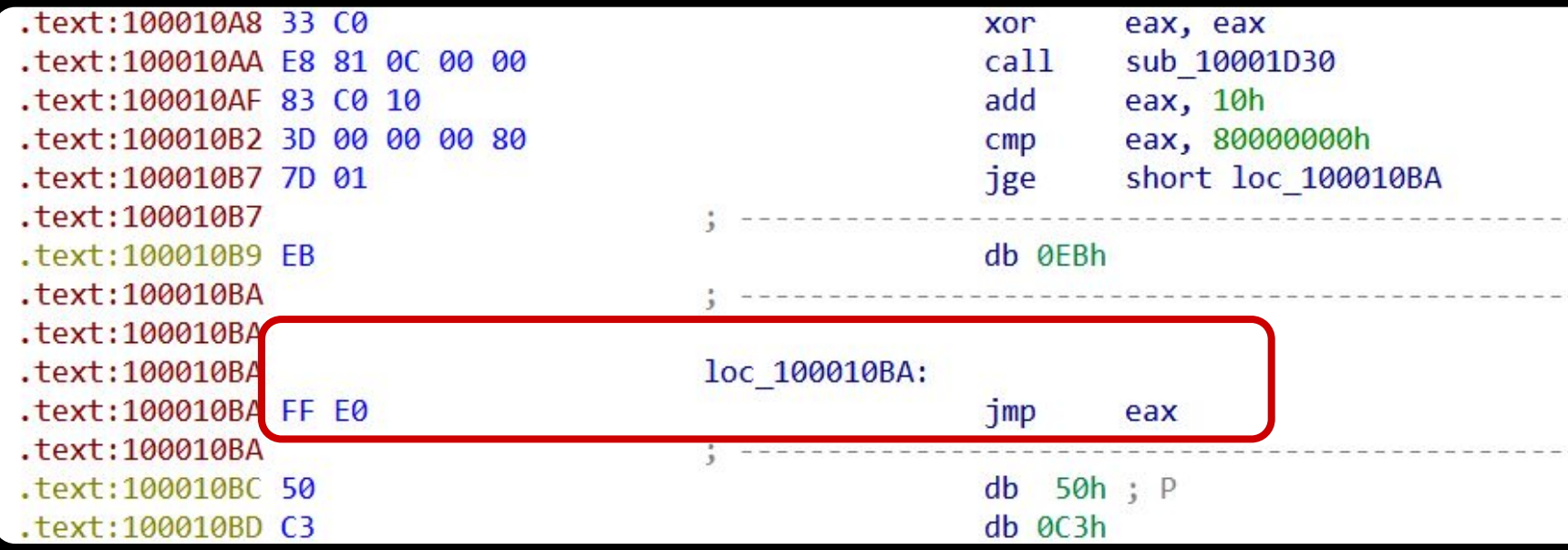

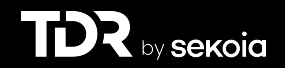

 $- - - - - -$ 

-------

 $- - - - - - -$ 

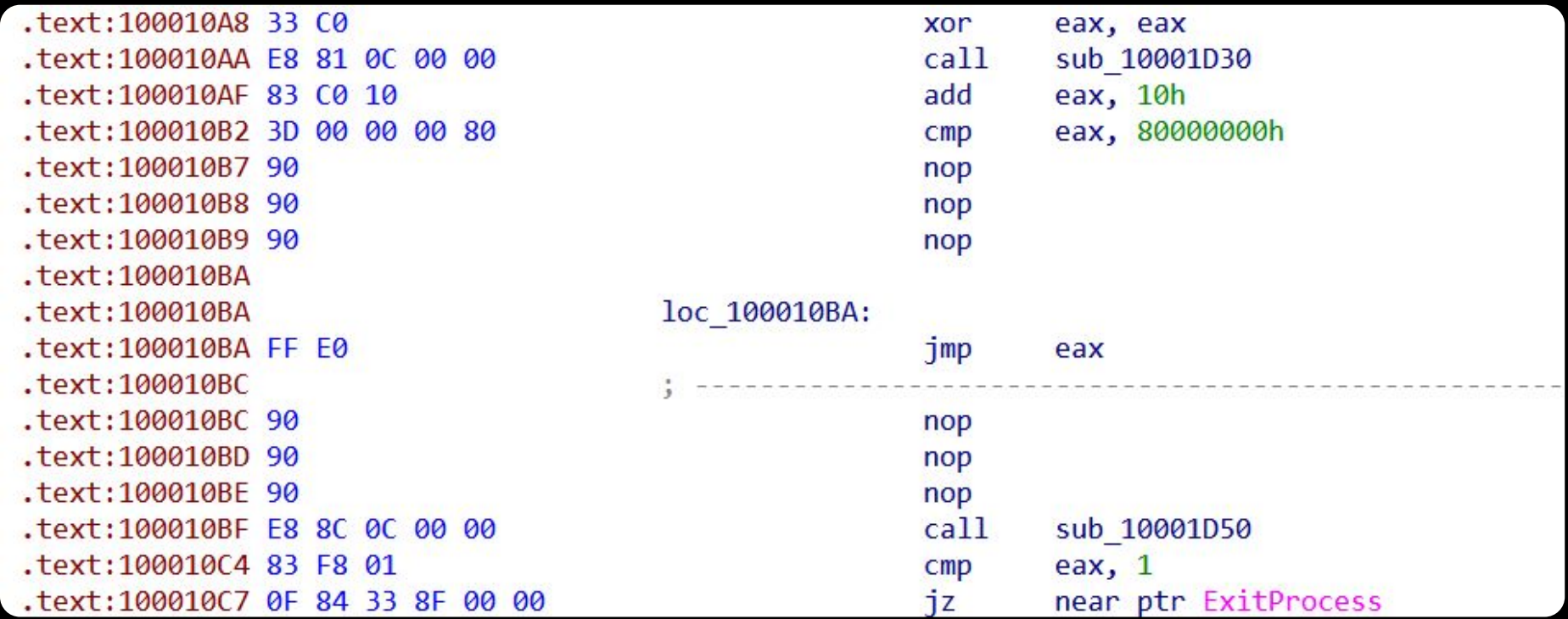

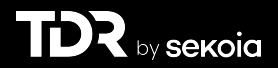
## Automatisation de la désobfuscation

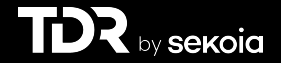

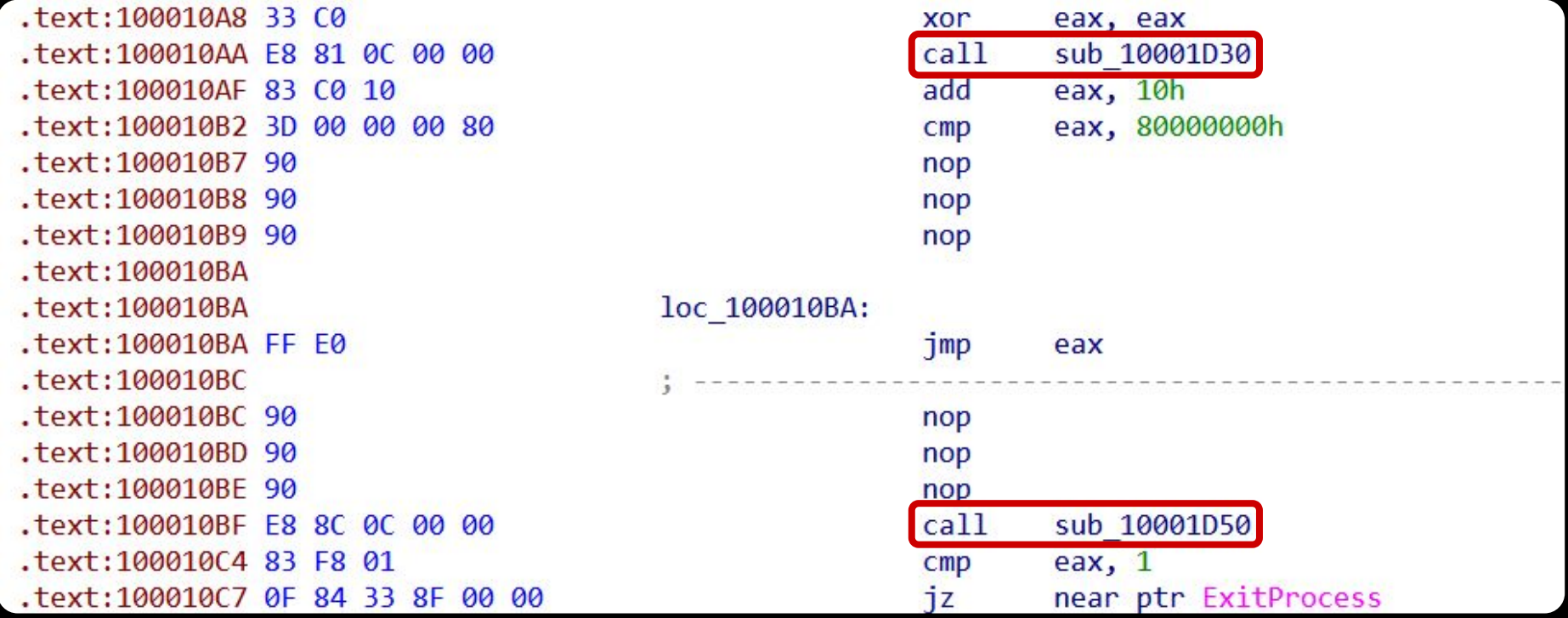

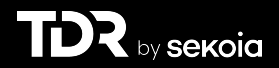

```
def ev ana insn (self, insn):
    cur = idaapi.get byte (insn.ea)#if the current byte is 0x33, we can check for the pattern
    if cur = 0x33:
        a = idaapi.get byte (insn.ea+1)b = idaapi.get byte (insn.ea+2)# 0x33 0xC0: xor eax, eax
        # 0xe8 : indicates a call
        if a == 0xC0 and b == 0xe8:
            # if next bytes (after the call) corresponds to :
            # add eax, 10
            # cmp eax, 80000000
            pattern eset = b'\x83\xc0\x10=\x00\x00\x00\x80}\x01'
            if idaapi.get bytes(insn.ea+7, 10) == pattern eset:
                #we replace all these bytes by 0x90
                idaapi.patch bytes(insn.ea, b"\x90"*0x25)
   return False
```
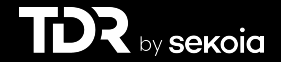

 $int$  load setlangloc dat()

 $V6 = 0$ :  $FileContent = 0;$  $dwSize = 0$ ; memset(Filename, 0, sizeof(Filename)); // Current path GetModuleFileNameW(0, Filename, 0x104u); // Remove the filename from the path PathRemoveFileSpecW(Filename); // add "setlangloc.dat" to the path PathAppendW(Filename, L"setlangloc.dat"); // Open and ReadFile FileContent = OpenAndReadFile(Filename, &dwSize); if ( IFileContent ) return v6: hmem = VirtualAlloc(0, dwSize, 0x1000u, 0x40u); // Copy file content into new memory memcpy(hmem, FileContent, dwSize); // retrieve the address to patch  $addressToPatch = (GetModuleHandleW(0) + 0x2D7CE);$ // Create the patch  $v2[0] = 0x68;$ // 0x68: push opcode \*& $v2[4] = 0x9090C312;$ // 0xc3: ret opcode \* $8v2[1]$  = hmem; // with "0x68" => Push hmem on the stack // Temporarily modify memory protection to allow writing VirtualProtect(addressToPatch, 0xBu, 0x40u, &flOldProtect); // Apply the patch \*addressToPatch =  $v2$ ;  $addressToPatch[1] = *8v2[4];$ \*(addressToPatch + 4) =  $0x9090$ ; \*(addressToPatch + 10) =  $0x90$ ; // Restore original memory protection VirtualProtect(addressToPatch, 0xBu, f101dProtect, &f101dProtect); return v6;

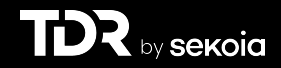

```
int load setlangloc dat()
V6 = 0:FileContent = 0;dwsize = 0;
memset(Filename, 0, sizeof(Filename));
// Current path
GetModuleFileNameW(0, Filename, 0x104u);
// Remove the filename from the path
PathRemoveFileSpecW(Filename);
// add "setlangloc.dat" to the path
PathAppendW(Filename, L"setlangloc.dat");
// Open and ReadFile
FileContent = OpenAndReadFile(Filename, &dwSize);
if ( !FileContent )
 return v6:
hmem = VirtualAlloc(0, dwSize, 0x1000u, 0x40u);
// Copy file content into new memory
memcpy(hmem, FileContent, dwSize);
// retrieve the address to patch
addressToPatch = (GetModuleHandleW(0) + 0x2D7CE);// Create the patch
v2[0] = 0x68;// 0x68: push opcode
*&\sqrt{2}[4] = 0x9090C312;
                                              // 0xc3: ret opcode
*8v2[1] = \text{hmem};// with "0x68" => Push hmem on the stack
// Temporarily modify memory protection to allow writing
VirtualProtect(addressToPatch, 0xBu, 0x40u, &flOldProtect);
// Apply the patch
*addressToPatch = v2;
addressToPatch[1] = *8v2[4];*(addressToPatch + 4) = 0x9090;
*(addressToPatch + 10) = 0x90;
// Restore original memory protection
VirtualProtect(addressToPatch, 0xBu, flOldProtect, &flOldProtect);
return v6;
```
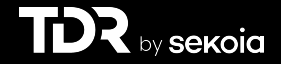

int load setlangloc dat()  $V6 = 0:$  $FileContent = 0;$  $dwsize = 0$ ; memset(Filename, 0, sizeof(Filename)); // Current path GetModuleFileNameW(0, Filename, 0x104u); // Remove the filename from the path PathRemoveFileSpecW(Filename); // add "setlangloc.dat" to the path PathAppendW(Filename, L"setlangloc.dat"); // Open and ReadFile FileContent = OpenAndReadFile(Filename, &dwSize); if ( !FileContent ) return v6; hmem = VirtualAlloc(0, dwSize, 0x1000u, 0x40u); // Copy file content into new memory memcpy(hmem, FileContent, dwSize); // retrieve the address to patch  $addressToPatch = (GetModuleHandleW(0) + 0x2D7CE);$ // Create the patch  $v2[0] = 0x68;$ // 0x68: push opcode \*& $\sqrt{2}[4]$  = 0x9090C312; // 0xc3: ret opcode  $*8v2[1] = \text{hmem};$ // with " $0x68$ " => Push hmem on the stack // Temporarily modify memory protection to allow writing VirtualProtect(addressToPatch, 0xBu, 0x40u, &f101dProtect); // Apply the patch \*addressToPatch =  $v2$ ;  $addressToPatch[1] = *8v2[4];$ \*(addressToPatch + 4) =  $0x9090$ ; \*(addressToPatch + 10) =  $0x90$ ; // Restore original memory protection VirtualProtect(addressToPatch, 0xBu, flOldProtect, &flOldProtect); return v6;

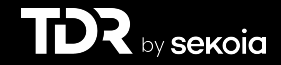

int load setlangloc dat()  $V6 = 0:$  $FileContent = 0;$  $dwsize = 0$ ; memset(Filename, 0, sizeof(Filename)); // Current path GetModuleFileNameW(0, Filename, 0x104u); // Remove the filename from the path PathRemoveFileSpecW(Filename); // add "setlangloc.dat" to the path PathAppendW(Filename, L"setlangloc.dat"); // Open and ReadFile FileContent = OpenAndReadFile(Filename, &dwSize); if ( !FileContent ) return v6; hmem = VirtualAlloc(0, dwSize, 0x1000u, 0x40u); // Copy file content into new memory memcp<sup>'</sup>(hmem, FileContent, dwSize); // retrieve the address to patch  $addressToPatch = (GetModuleHandlew(0) + 0x2D7CE);$ // Create the patch  $v2[0] = 0x68;$ // 0x68: push opcode \*& $\sqrt{2}[4]$  = 0x9090C312; // 0xc3: ret opcode  $*8v2[1] = \text{hmem};$ // with " $0x68$ " => Push hmem on the stack // Temporarily modify memory protection to allow writing VirtualProtect(addressToPatch, 0xBu, 0x40u, &f101dProtect); // Apply the patch \*addressToPatch =  $v2$ ;  $addressToPatch[1] = *8v2[4];$ \*(addressToPatch + 4) =  $0x9090$ ; \*(addressToPatch + 10) =  $0x90$ ; // Restore original memory protection VirtualProtect(addressToPatch, 0xBu, flOldProtect, &flOldProtect); return v6;

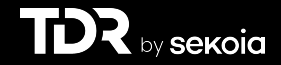

```
int load setlangloc dat()
V6 = 0:FileContent = 0;dwSize = 0;
memset(Filename, 0, sizeof(Filename));
// Current path
GetModuleFileNameW(0, Filename, 0x104u);
// Remove the filename from the path
PathRemoveFileSpecW(Filename);
// add "setlangloc.dat" to the path
PathAppendW(Filename, L"setlangloc.dat");
FileContent = OpenAndReadFile(Filename, &dwSize);
if ( !FileContent )
 return v6:
hmem = VirtualAlloc(0, dwSize, 0x1000u, 0x40u);
// Copy file content into new memory
memcpy(hmem, FileContent, dwSize);
// retrieve the address to patch
addressToPatch = (GetModuleHandleW(0) + 0x2D7CE);
// Create the patch
v2[0] = 0x68;// 0x68: push opcode
*8v2[4] = 0x9090C312;// 0xc3: ret opcode
*8v2[1] = hmem;// with "0x68" => Push hmem on the stack
// Temporarily modify memory protection to allow writing
VirtualProtect(addressToPatch, 0xBu, 0x40u, &flOldProtect);
// Apply the patch
*addressToPatch = v2;
addressToPatch[1] = *8v2[4];*(addressToPatch + 4) = 0x9090;
*(addressToPatch + 10) = 0x90;
// Restore original memory protection
VirtualProtect(addressToPatch, 0xBu, flOldProtect, &flOldProtect);
return v6;
```
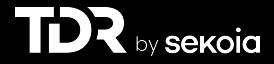

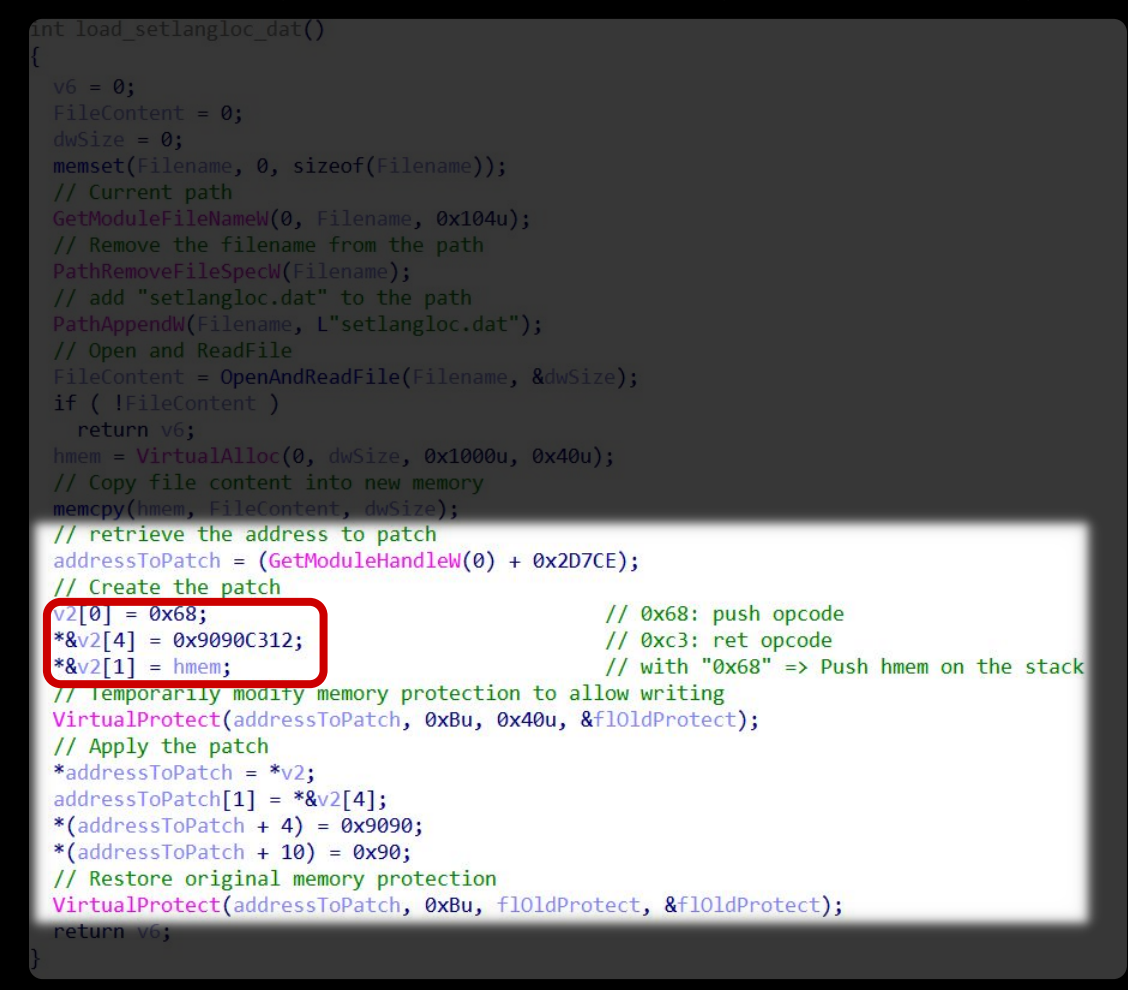

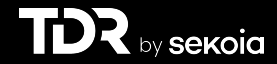

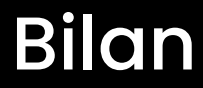

> Identification du mécanisme anti-analyse > La DLL charge puis exécute "setlangloc.dat"

Problème :

> "setlangloc.dat" introuvable

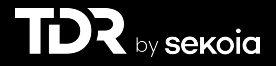

# Signature du code

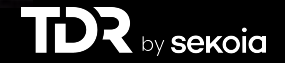

> Langage de création de règles / signatures > Identification des patterns dans des fichiers > Utilisé pour la détection de malwares

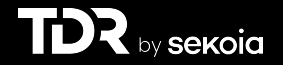

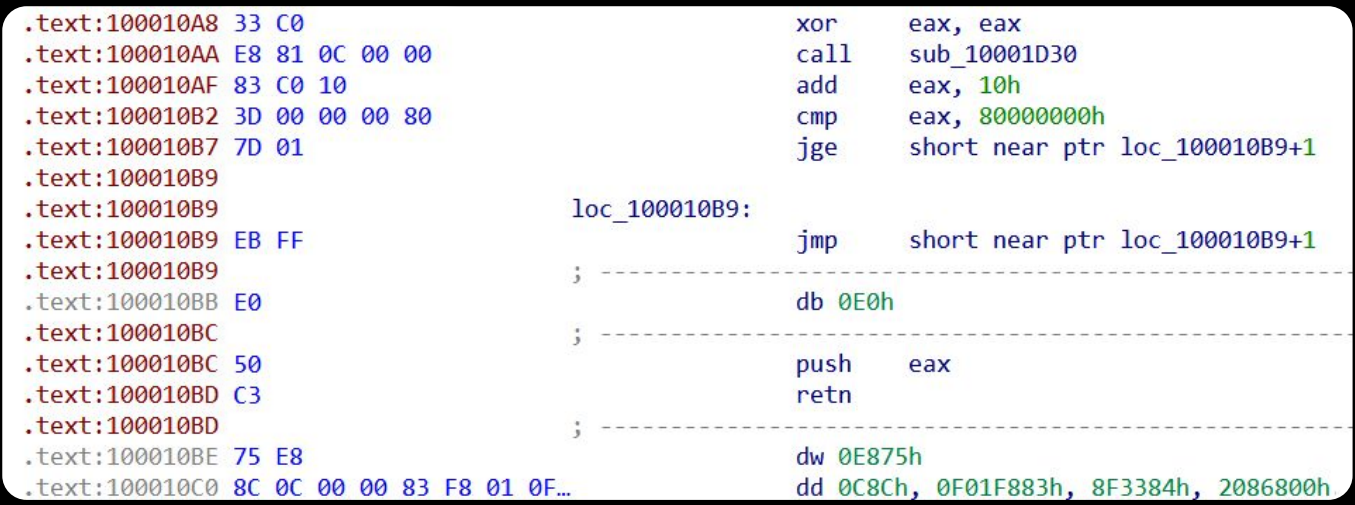

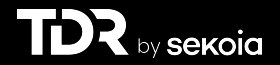

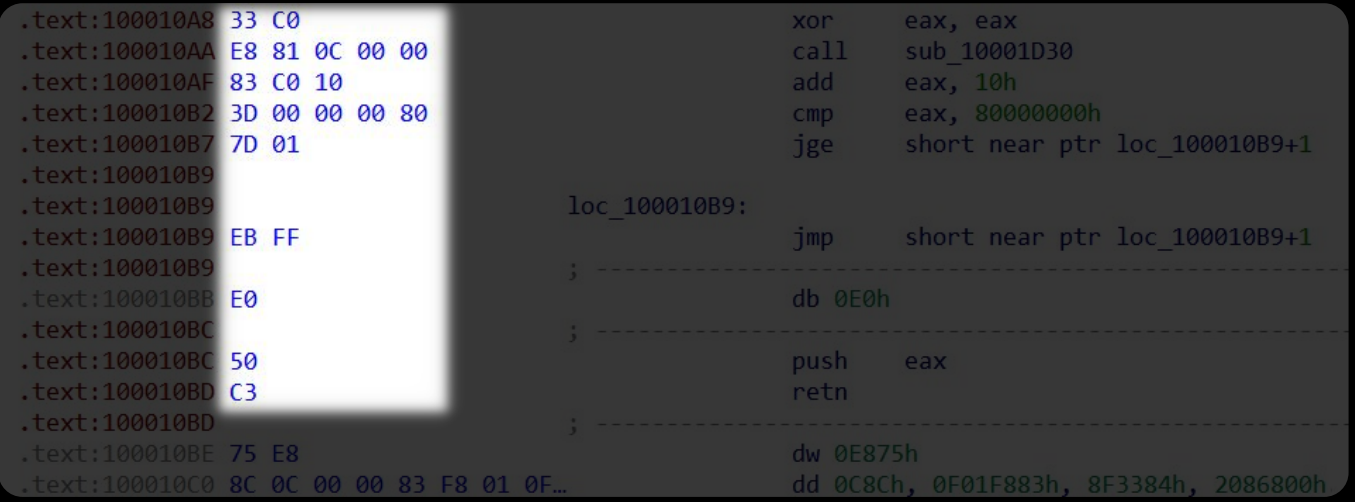

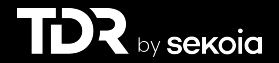

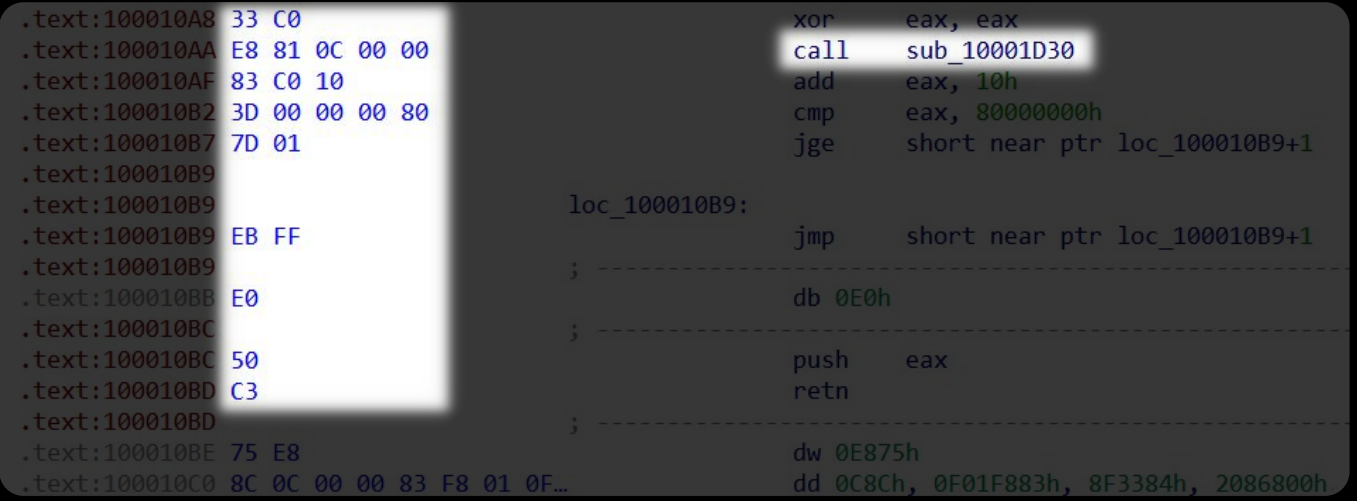

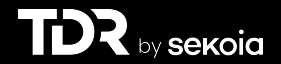

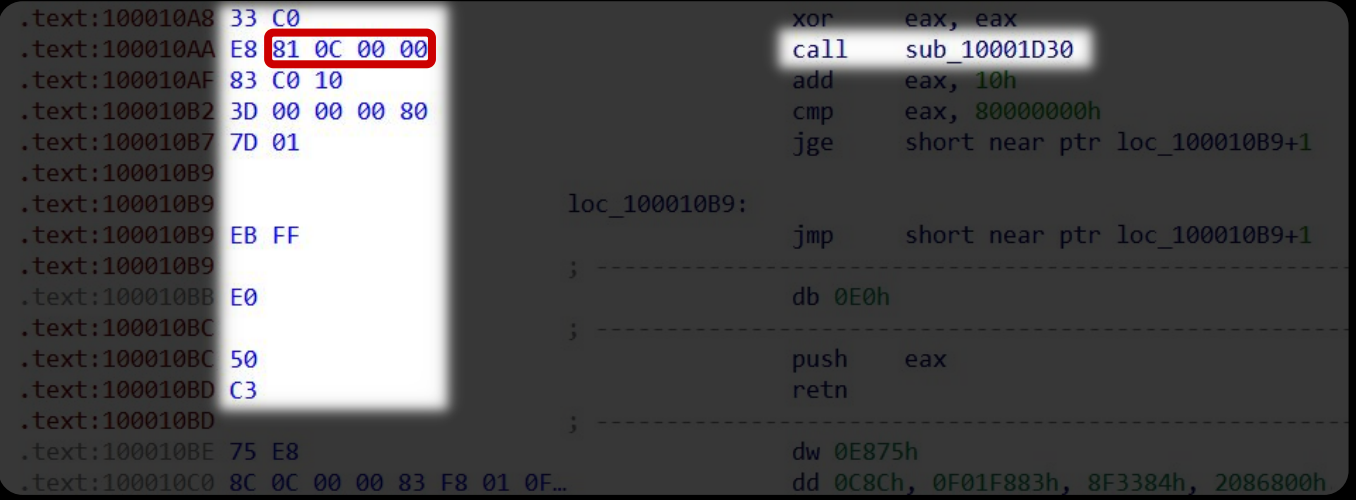

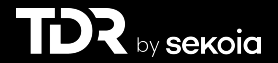

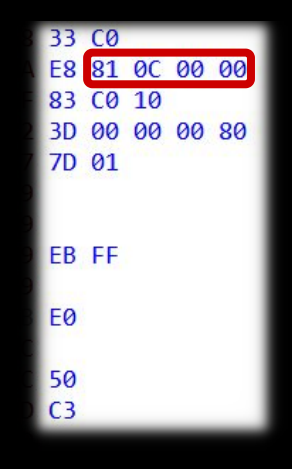

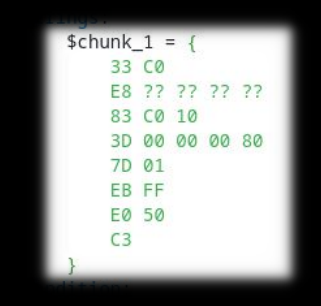

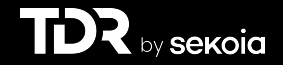

# Création d'une règle YARA

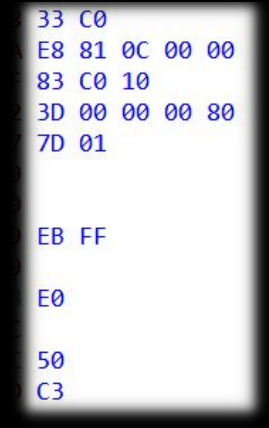

#### rule apt\_Windows\_TA410\_FlowCloud\_malicious\_dll\_antianalysis

#### meta:

Ŧ

```
description = "Matches anti-analysis techniques used in TA410 FlowCloud
   reference = "https://www.welivesecurity.com/"
    source = "https://github.com/eset/malware-ioc/"
    license = "BSD 2-Clause"
    version = "1"author = "ESET Research"
   date = "2021-10-12"strings:
   $chunk_1 = {
        33 C0
        E8 ?? ?? ?? ??
        83 C0 10
        3D 00 00 00 80
        7D 01
        EB FF
        E0 50
        C<sub>3</sub>condition:
   uint16(0) == 0x5a4d and all of them
```
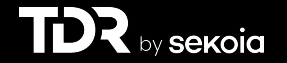

# Pivoter / Trouver des nouveaux samples

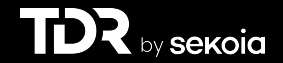

## Deux variants connus sur VirusTotal

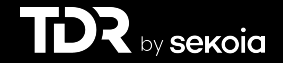

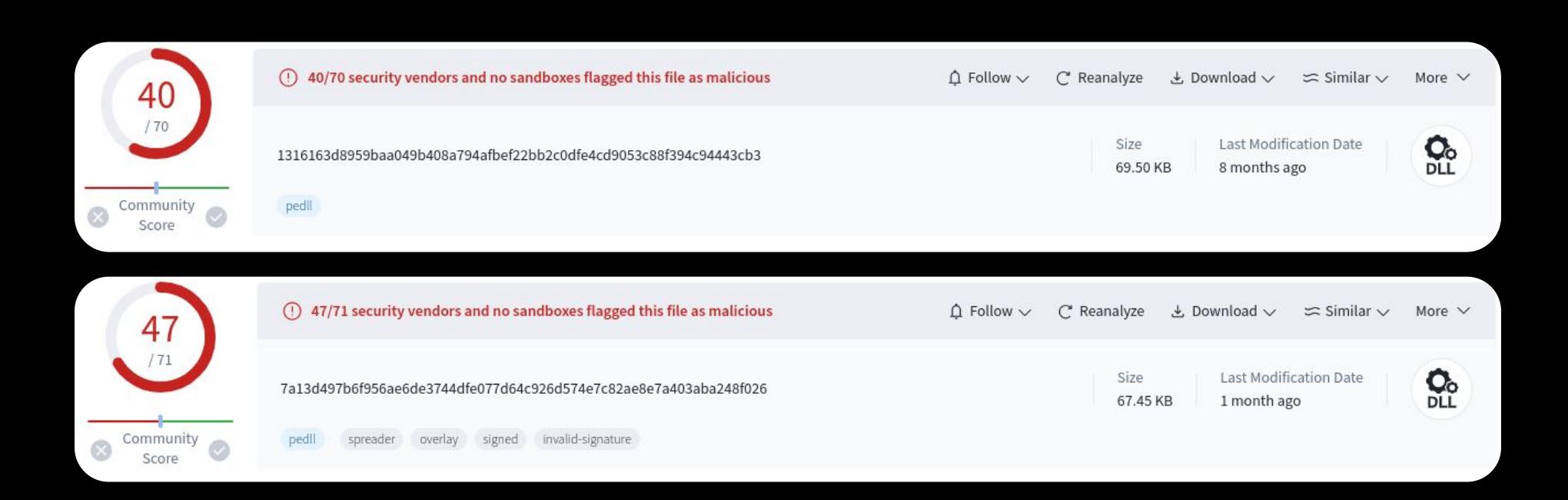

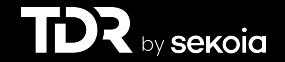

## Des nouveaux mécanismes d'obfuscation

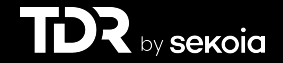

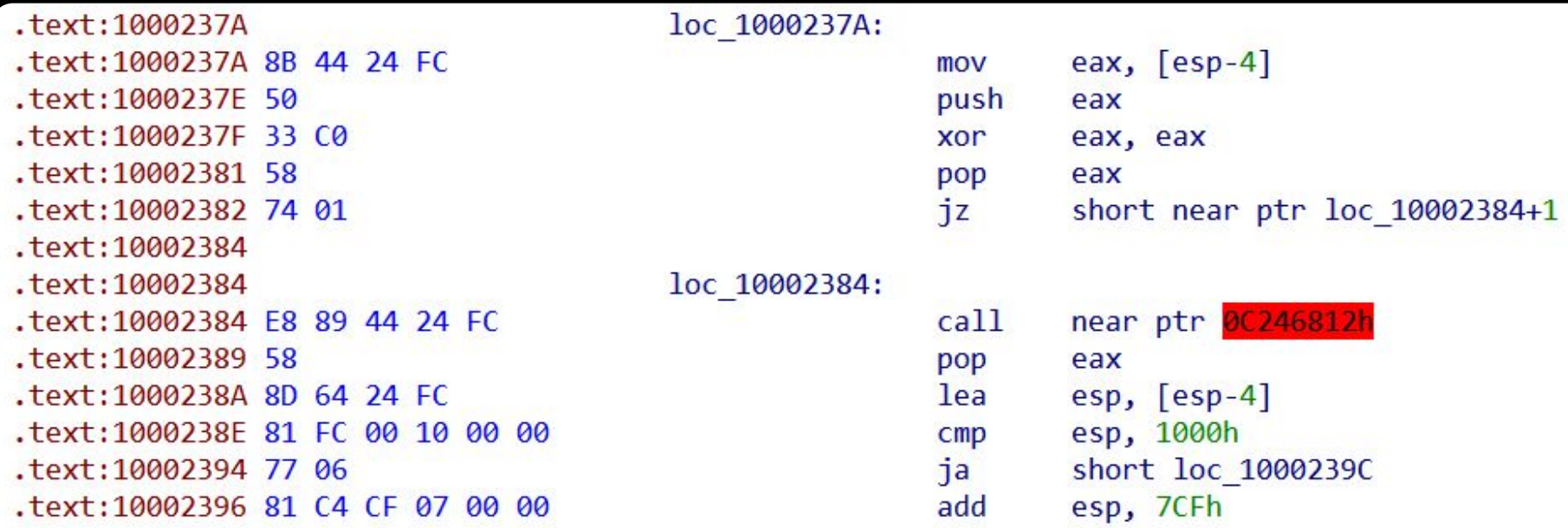

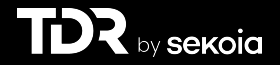

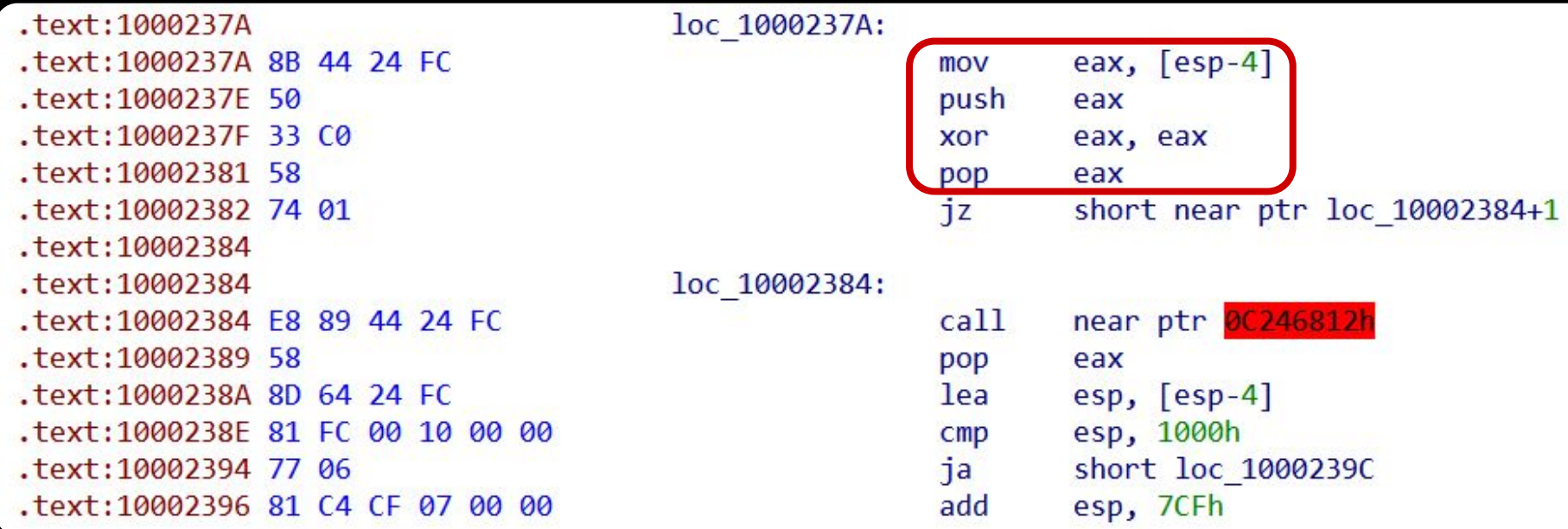

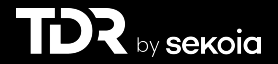

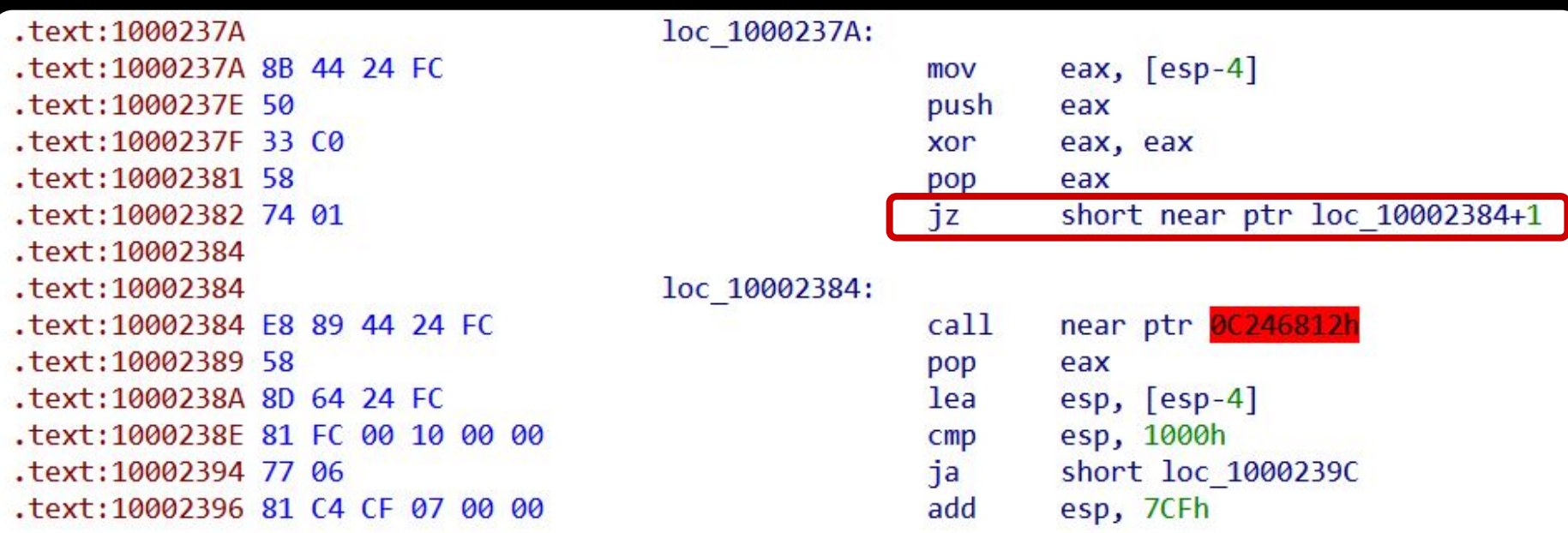

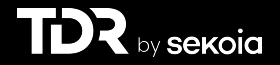

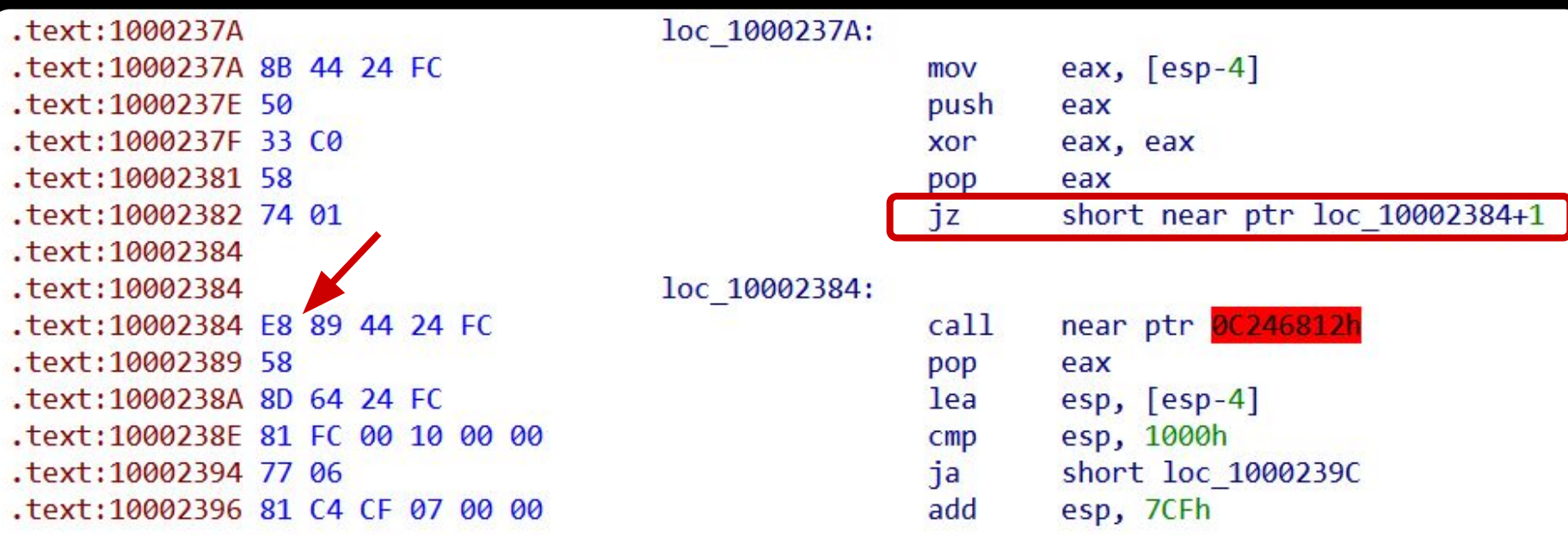

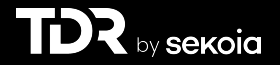

## Création de multiples variables

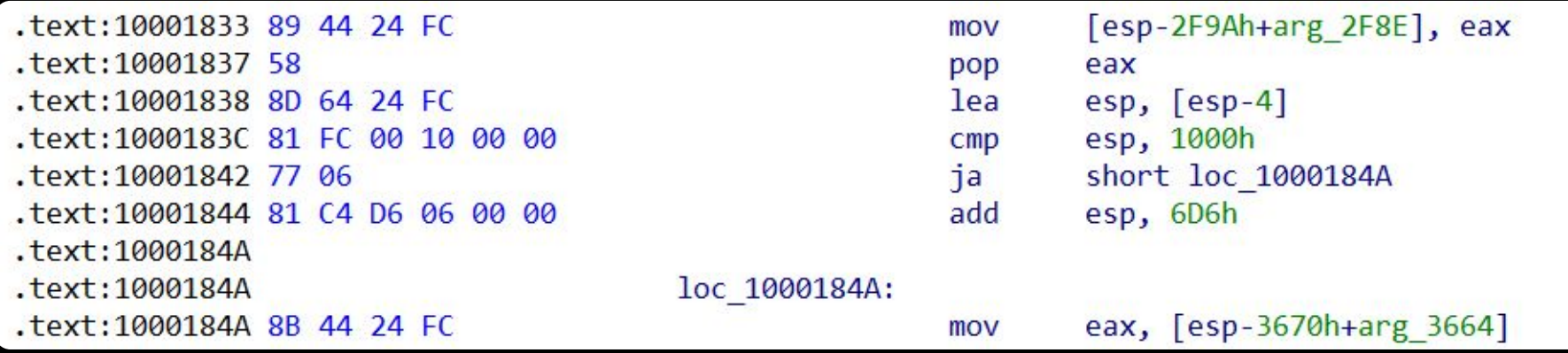

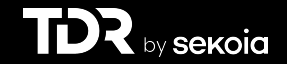

## Création de multiples variables

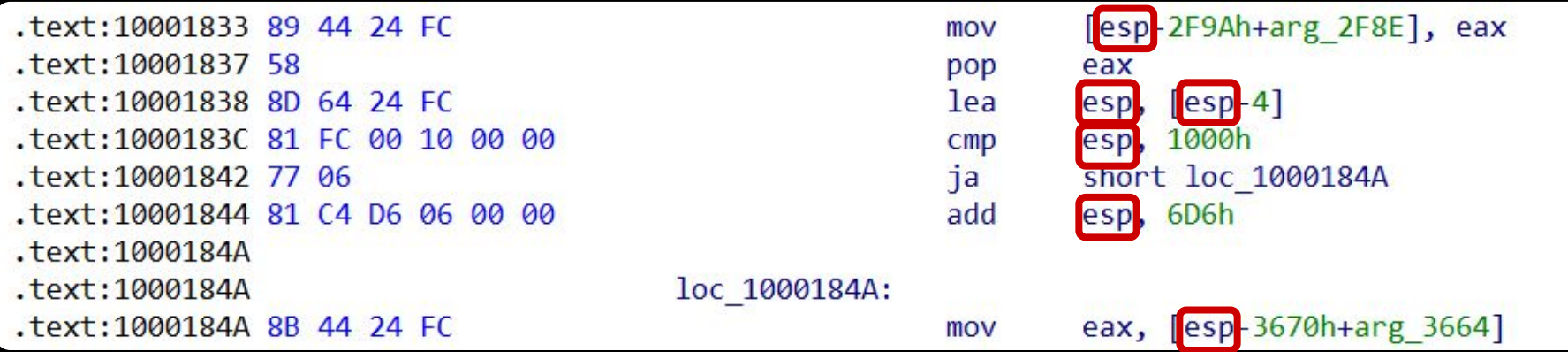

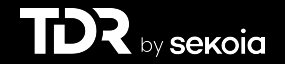

```
int sub 10002990()
 V4 = 0:Src = 0:
 dwSize = 0;
  memset(name setlangloc dat, 0, sizeof(name setlangloc dat));
 // decrypt filename
  decrypt_filename(setlangloc_dat, 2048, name_setlangloc_dat);
 memset(Filename, 0, sizeof(Filename));
 // Get current path
 GetModuleFileNameW(0, Filename, 0x104u);
  // Remove the filename from the path
  PathRemoveFileSpecW(Filename);
  // add the decrypted filename to the path
 PathAppendW(Filename, name setlangloc dat);
  // Open and ReadFile
 Src = OpenAndReadFile(&dwSize, Filename, &dwSize);
 if (Isrc)return v4;
 // Decrypt the file
  DecryptFile(Src, Src, dwSize, 0xD3u, 0);
 v1 = VirtualAlloc(0, dwSize, 0x1000u, 0x40u);memcpy 0(v1, Src, dwSize);
 memset(Src, 0, dwSize);
 operator delete(Src);
 Src = 0;dwSize = 0;
  *&name setlangloc dat[55] = 0;
 // Patch the current process
 PatchFile(v1, v1);
 return v4;
```
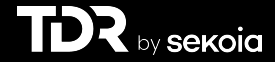

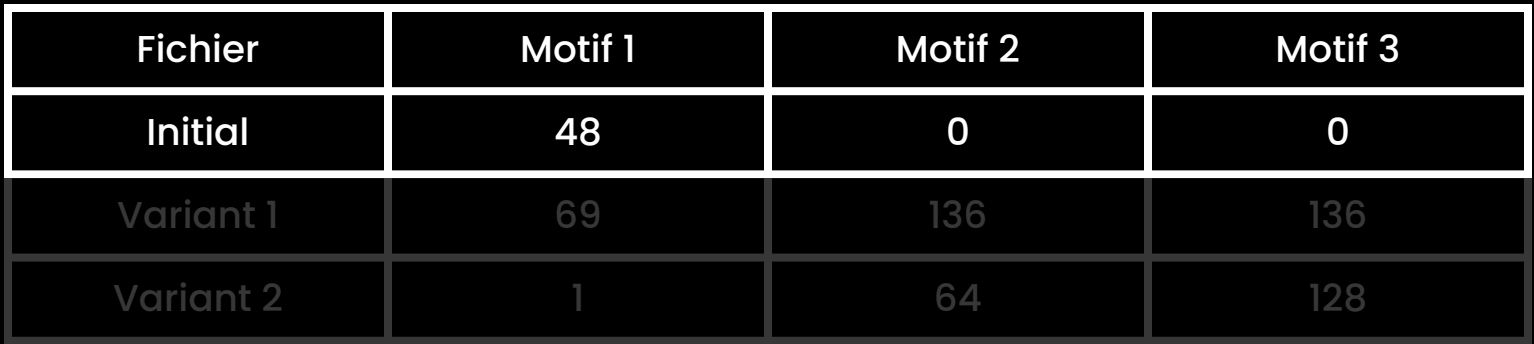

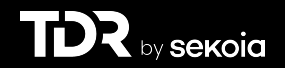

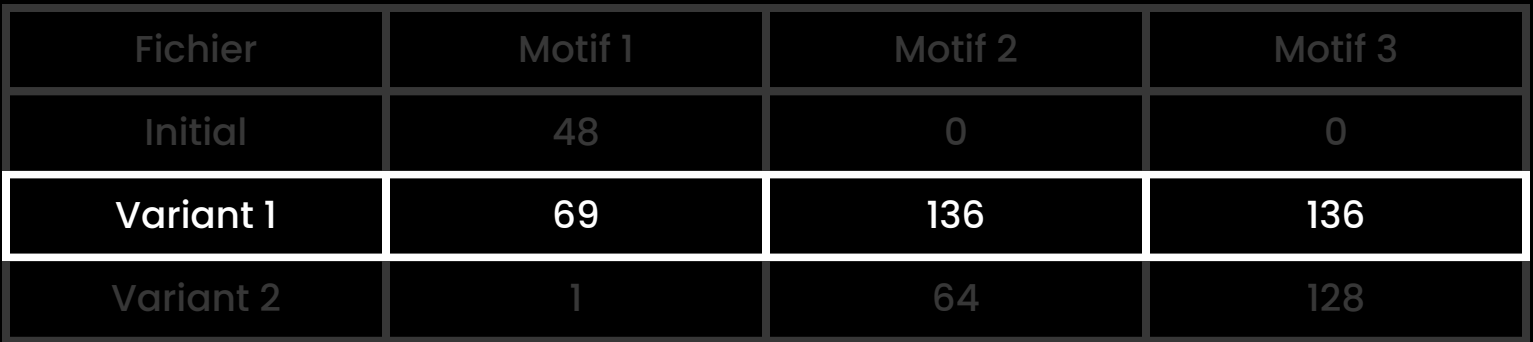

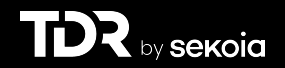

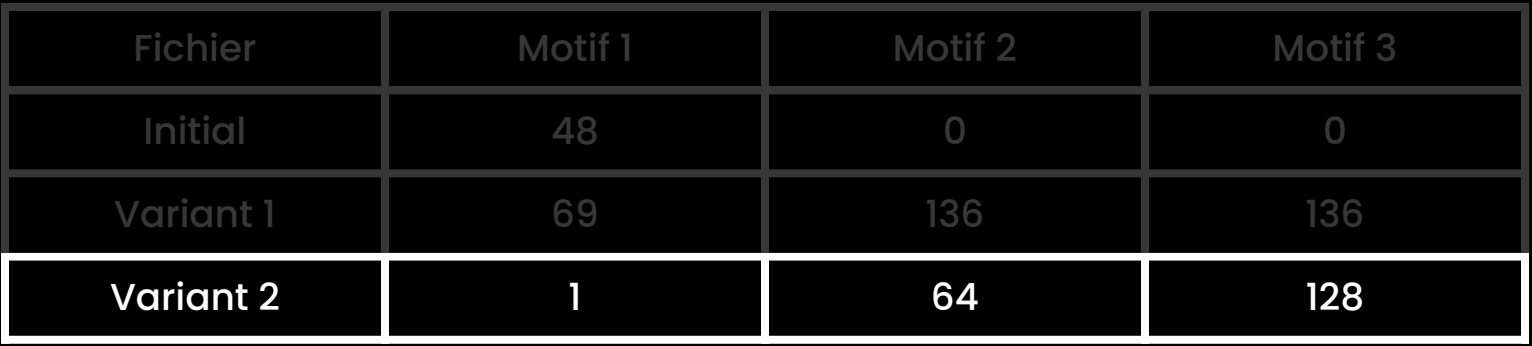

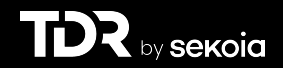

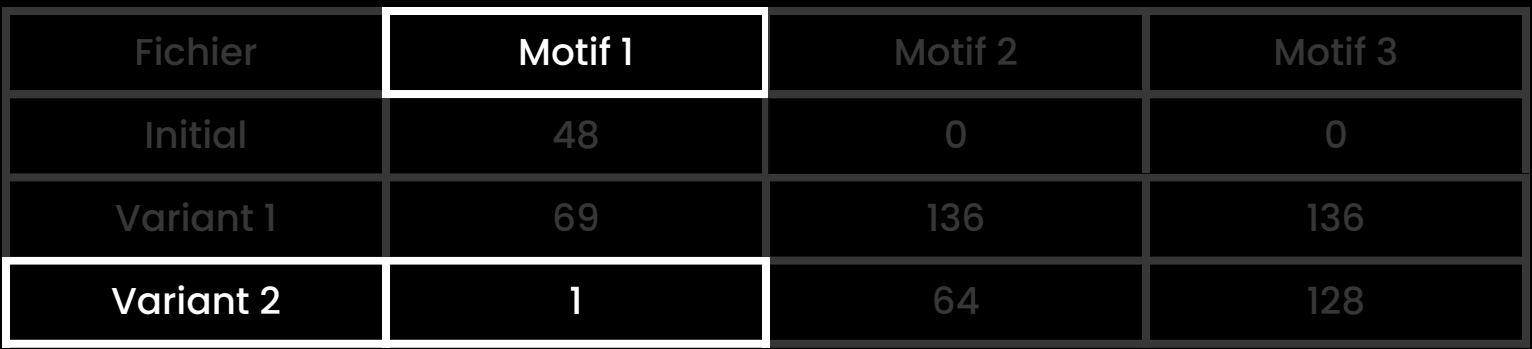

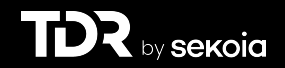

## Création d'une nouvelle signature

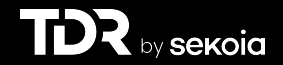

```
v4 = 0;
Src = 0;dwsize = 0;
memset(name setlangloc dat, 0, sizeof(name setlangloc dat));
// decrypt filename
decrypt filename(setlangloc dat, 2048, name setlangloc dat);
memset(Filename, 0, sizeof(Filename));
// Get current path
GetModuleFileNameW(0, Filename, 0x104u);
// Remove the filename from the path
PathRemoveFileSpecW(Filename);
// add the decrypted filename to the path
PathAppendW(Filename, name setlangloc dat);
// Open and ReadFile
Src = OpenAndReadFile(&dwSize, Filename, &dwSize);
if (Isrc)return v4;
// Decrypt the file
DecryptFile(Src, Src, dwSize, 0xD3u, 0);
v1 = \text{VirtualAlloc}(0, \text{ dwSize}, \text{ 0x1000u}, \text{ 0x40u});memopy \Theta(v1, Src, dwSize);
memset(Src, 0, dwSize);
operator delete(Src);
Src = 0;dwSize = 0;
*&name setlangloc dat[55] = 0;
// Patch the current process
PatchFile(v1, v1);
return v4;
```
Int sub\_10002990() and the Signature > Nouvelle signature > Nouveau variant > Stage final > Bilan > Conclusion

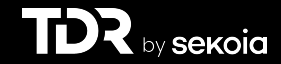

 $V4 = 0$ ;  $Src = 0$ :  $dwSize = 0$ ; memset(name\_setlangloc\_dat, 0, sizeof(name\_setlangloc\_dat)); // decrypt filename decrypt filename(setlangloc dat, 2048, name setlangloc dat); memset(Filename, 0, sizeof(Filename)); // Get current path GetModuleFileNameW(0, Filename, 0x104u); // Remove the filename from the path PathRemoveFileSpecW(Filename); // add the decrypted filename to the path PathAppendW(Filename, name setlangloc dat); // Open and ReadFile Src = OpenAndReadFile(&dwSize, Filename, &dwSize);  $if (Isrc)$ return v4; // Decrypt the file DecryptFile(Src, Src, dwSize, 0xD3u, 0);  $v1 = VirtualAlice(0, dwsize, 0x1000u, 0x40u);$ memopy  $0(v1,$  Src, dwSize); memset(Src, 0, dwSize); operator delete(Src);  $Src = 0;$  $dwsize = 0$ ; \*&name setlangloc dat[55] =  $0;$ // Patch the current process PatchFile $(v1, v1)$ ; return v4;

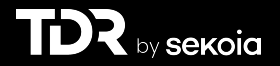
int sub 10002990 (Introduction > TA410 > Analyse initiale > Signature > Pivot > Analyse variants > Nouvelle signature > Nouveau variant > Stage final > Bilan > Conclusion  $V4 = 0$ ;  $Src = 0$ :  $dwSize = 0$ ; memset(name setlangloc dat, 0, sizeof(name setlangloc dat)); // decrypt filename decrypt filename(setlangloc dat, 2048, name setlangloc dat); memset(Filename, 0, sizeof(Filename)); // Get current path GetModuleFileNameW(0, Filename, 0x104u); for  $(i = 0; i < v7; ++i)$ // Remove the filename from the path PathRemoveFileSpecW(Filename); out[i] ^=  $(i + 38)$  ^ input[i % 4] ^ input[- $(i$  % 4) + 7]; // add the decrypted filename to the path PathAppendW(Filename, name setlangloc dat); // Open and ReadFile Src = OpenAndReadFile(&dwSize, Filename, &dwSize);  $if (Isrc)$ return v4; // Decrypt the file DecryptFile(Src, Src, dwSize, 0xD3u, 0);  $v1 = VirtualAlice(0, dwsize, 0x1000u, 0x40u);$ memopy 0(v1, Src, dwSize); memset(Src, 0, dwSize); operator delete(Src);  $src = 0:$  $dwsize = 0$ ; \*&name setlangloc dat[55] =  $0$ ; // Patch the current process PatchFile $(v1, v1)$ ; return v4; by sekoia Int Sub 10002990 (<sub>Introduction > TA410 > Analyse initiale > Signature > Pivot > Analyse variants > Nouvelle signature > Nouveau variant > Stage final > Bilan > Conclusion</sub>  $V4 = 0$ :  $Src = 0$ :  $dwsize = 0$ ; memset(name setlangloc dat, 0, sizeof(name setlangloc dat)); // decrypt filename decrypt filename(setlangloc dat, 2048, name setlangloc dat); memset(Filename, 0, sizeof(Filename)); // Get current path GetModuleFileNameW(0, Filename, 0x104u); for  $(i = 0; i < v7; ++i)$ // Remove the filename from the path out[i] ^=  $(i + 38)$  ^ input[i % 4] ^ input[- $(i % 4) + 7$ ]; PathRemoveFileSpecW(Filename); // add the decrypted filename to the path PathAppendW(Filename, name setlangloc dat); // Open and ReadFile Src = OpenAndReadFile(&dwSize, Filename, &dwSize);  $if (Isrc)$ return v4; // Decrypt the file DecryptFile(Src, Src, dwSize, 0xD3u, 0);  $v1 = VirtualAlice(0, dwsize, 0x1000u, 0x40u);$ memopy  $\Theta(v1,$  Src, dwSize); memset(Src, 0, dwSize); operator delete(Src);  $src = 0:$  $dwsize = 0$ ; \*&name setlangloc dat[55] =  $0$ ; // Patch the current process PatchFile $(v1, v1)$ ; return v4; ∞ **sekoia**  Int Sub 10002990 <sub>(Introduction > TA410 > Analyse initiale > Signature > Pivot > Analyse variants > **Nouvelle signature > Nouveau variant > Stage final > Bilan > Conclusion**</sub>

```
V4 = 0;
Src = 0:
dwSize = 0;
memset(name setlangloc dat, 0, sizeof(name setlangloc dat));
// decrypt filename
decrypt filename(setlangloc dat, 2048, name setlangloc dat);
memset(Filename, 0, sizeof(Filename));
// Get current path
GetModuleFileNameW(0, Filename, 0x104u);
// Remove the filename from the path
PathRemoveFileSpecW(Filename);
// add the decrypted filename to the path
PathAppendW(Filename, name setlangloc dat);
// Open and ReadFile
Src = OpenAndReadFile(&dwSize, Filename, &dwSize);
if (Isrc
 return v4;
// Decrypt the file
DecryptFile(Src, Src, dwSize, 0xD3u, 0);
v1 = VirtualAlice(0, dwsize, 0x1000u, 0x40u);memopy 0(v1, Src, dwSize);
memset(Src, 0, dwSize);
operator delete(Src);
Src = 0;dwSize = 0;
*&name setlangloc dat[55] = 0;// Patch the current process
PatchFile(v1, v1);
return v4;
```
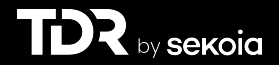

Int Sub 10002990 <sub>(Introduction > TA410 > Analyse initiale > Signature > Pivot > Analyse variants > **Nouvelle signature > Nouveau variant > Stage final > Bilan > Conclusion**</sub>

 $t)$ ;

```
V4 = 0;
Src = 0:
dwSize = 0;
memset(name setlangloc dat, 0, sizeof(name setlangloc dat));
// decrypt filename
decrypt filename(setlangloc dat, 2048, name set
memset(Filename, 0, sizeof(Filename));
// Get current path
GetModuleFileNameW(0, Filename, 0x104u);
// Remove the filename from the path
PathRemoveFileSpecW(Filename);
// add the decrypted filename to the path
PathAppendW(Filename, name setlangloc dat);
// Open and ReadFile
Src = OpenAndReadFile(&dwSize, Filename, &dwSize);
if (Isrc
 return v4;
// Decrypt the file
DecryptFile(Src, Src, dwSize, 0xD3u, 0);
v1 = VirtualAlice(0, dwsize, 0x1000u, 0x40u);memopy 0(v1, Src, dwSize);
memset(Src, 0, dwSize);
operator delete(Src);
Src = 0;dwSize = 0;
*&name setlangloc dat[55] = 0;// Patch the current process
PatchFile(v1, v1);
return v4;
```
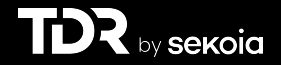

Int Sub 10002990 <sub>(Introduction > TA410 > Analyse initiale > Signature > Pivot > Analyse variants > **Nouvelle signature > Nouveau variant > Stage final > Bilan > Conclusion**</sub>

 $V4 = 0$ ;  $Src = 0$ :  $dwSize = 0$ ; memset(name\_setlangloc\_dat, 0, sizeof(name\_setlangloc\_dat)); // decrypt filename decrypt filename(setlangloc dat, 2048, name setlangloc dat); memset(Filename, 0, sizeof(Filename)); // Get current path GetModuleFileNameW(0, Filename, 0x104u); // Remove the filename from the path PathRemoveFileSpecW(Filename); // add the decrypted filename to the path PathAppendW(Filename, name setlangloc dat); // Open and ReadFile Src = OpenAndReadFile(&dwSize, Filename, &dwSize);  $if (Isrc)$ return v4; // Decrypt the file DecryptFile(Src, Src, dwSize, 0xD3u, 0);  $v1 = \text{VirtualAlice}(0, \text{ dwsize}, \text{ 0x1000u}, \text{ 0x40u});$ memopy 0(v1, Src, dwSize); memset(Src, 0, dwSize); operator delete(Src);  $src = 0:$  $dwsize = 0$ ; \*&name setlangloc dat[55] =  $0;$ // Patch the current process PatchFile $(v1, v1)$ ; return v4;

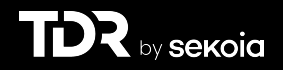

int sub 10002990 (Introduction > TA410 > Analyse initiale > Signature > Pivot > Analyse variants > Nouvelle signature > Nouveau variant > Stage final > Bilan > Conclusion

by **sekoia** 

```
V4 = 0:
Src = 0:
dwsize = 0;
memset(name setlangloc dat, 0, sizeof(name setlangloc dat));
// decrypt filename
                                                     unsigned int cdecl DecryptFile( BYTE *input, unsigned int size, unsign
decrypt filename(setlangloc dat, 2048, name setla
memset(Filename, 0, sizeof(Filename));
                                                       Key = seed % 0x46B - 0x58;// Get current path
                                                       for (i = 0; i < size; +i)
GetModuleFileNameW(0, Filename, 0x104u);
                                                         if (encrvpt)// Remove the filename from the path
PathRemoveFileSpecW(Filename);
                                                           // input[i] = ((input[i] - Key) ^ key) % 256
// add the decrypted filename to the path
                                                           *<i>input</i> == Key;PathAppendW(Filename, name setlangloc dat);
                                                           *input A = Key;// Open and ReadFile
Src = OpenAndReadFile(&dwSize, Filename, &dwSize)
                                                         else
if (Isrc)return v4;
                                                           // input[i] = ((input[i] \land Key) + Key) % 256
                                                           *input A = Key;
// Decrypt the file
DecryptFile(Src, Src, dwSize, 0xD3u, 0);
                                                           *input += Key;
v1 = \text{VirtualAlloc}(0, \text{ dwSize}, \text{ 0x1000u}, \text{ 0x40u});++input;
memopy 0(v1, Src, dwSize);
memset(Src, 0, dwSize);
                                                       return i;
operator delete(Src);
src = 0:dwsize = 0;
*&name setlangloc dat[55] = 0;
// Patch the current process
PatchFile(v1, v1);
return v4;
```

```
int sub 10002990 (Introduction > TA410 > Analyse initiale > Signature > Pivot > Analyse variants > Nouvelle signature > Nouveau variant > Stage final > Bilan > Conclusion
 V4 = 0;
 Src = 0:
 dwsize = 0;
 memset(name setlangloc dat, 0, sizeof(name setlangloc dat));
 // decrypt filename
                                                                      cdecl DecryptFile( BYTE *input, unsigned int size, unsig
 decrypt filename(setlangloc dat, 2048, name setland
 memset(Filename, 0, sizeof(Filename));
                                                          Key = seed % 0x46B - 0x58;// Get current path
                                                           for ( i = 0; i < size; +iGetModuleFileNameW(0, Filename, 0x104u);
                                                            if (encrvpt)// Remove the filename from the path
 PathRemoveFileSpecW(Filename);
                                                              // input[i] = ((input[i] - Key) ^ key) % 256
 // add the decrypted filename to the path
                                                              *input -= Key;
 PathAppendW(Filename, name setlangloc dat);
                                                              *input ^{\wedge} = Kev:
 // Open and ReadFile
 Src = OpenAndReadFile(&dwSize, Filename, &dwSize);
                                                            else
 if (Isrc)return v4;
                                                              // input[i] = ((input[i] \land Key) + Key) % 256
 // Decrypt the file
                                                              *input A = Key;
                                                              *input += Key;DecryptFile(Src, Src, dwSize, 0xD3u, 0);
 v1 = \text{VirtualAlloc}(0, \text{ dwSize}, \text{ 0x1000u}, \text{ 0x40u});++input;
 memopy 0(v1, Src, dwSize);
 memset(Src, 0, dwSize);
                                                          return i;
 operator delete(Src);
 Src = 0;dwsize = 0;
 *&name setlangloc dat[55] = 0;// Patch the current process
 PatchFile(v1, v1);
 return v4;
```
by sekoia

int sub 10002990 (Introduction > TA410 > Analyse initiale > Signature > Pivot > Analyse variants > Nouvelle signature > Nouveau variant > Stage final > Bilan > Conclusion  $V4 = 0$ ;  $Src = 0$ :  $dwsize = 0$ ; memset(name setlangloc dat, 0, sizeof(name setlangloc dat)); // decrypt filename input, unsigned int size, unsig decrypt filename(setlangloc dat, 2048, name setland memset(Filename, 0, sizeof(Filename));  $Key = seed % 0x46B - 0x58;$ // Get current path for  $(i = 0; i < size; ++i$ GetModuleFileNameW(0, Filename, 0x104u);  $if (encrvpt)$ // Remove the filename from the path PathRemoveFileSpecW(Filename); // input[i] =  $((input[i] - Key) ^ key)$  % 256 // add the decrypted filename to the path \*input -= Key; PathAppendW(Filename, name setlangloc dat); \*input ^= Kev: // Open and ReadFile Src = OpenAndReadFile(&dwSize, Filename, &dwSize); else  $if (Isrc)$ return v4; // input[i] =  $((input[i] \land Key) + Key)$  % 256 // Decrypt the file  $*$ input  $^{\wedge}$  = Key;  $*$ input  $+=$  Key; DecryptFile(Src, Src, dwSize, 0xD3u, 0);  $v1 = \text{VirtualAlloc}(0, \text{ dwSize}, \text{ 0x1000u}, \text{ 0x40u});$ ++input; memcpy\_0(v1, Src, dwSize); memset(Src, 0, dwSize); return i; operator delete(Src);  $Src = 0;$  $dwsize = 0$ ; \*&name setlangloc dat[55] =  $0;$ // Patch the current process PatchFile $(v1, v1)$ ; return v4;

by **Sekoia** 

```
int sub 10002990 (Introduction > TA410 > Analyse initiale > Signature > Pivot > Analyse variants > Nouvelle signature > Nouveau variant > Stage final > Bilan > Conclusion
 V4 = 0;
 Src = 0:
 dwsize = 0;
 memset(name setlangloc dat, 0, sizeof(name setlangloc dat));
 // decrypt filename
                                                       unsigned int cdecl DecryptFile(BYTE *input, unsigned int size, unsig
 decrypt filename(setlangloc dat, 2048, name setland
 memset(Filename, 0, sizeof(Filename));
                                                          Key = seed % 0x46B - 0x58;// Get current path
                                                          for (i = 0; i < size; +i)
 GetModuleFileNameW(0, Filename, 0x104u);
                                                            if (encrvpt)// Remove the filename from the path
 PathRemoveFileSpecW(Filename);
                                                              // input[i] = ((input[i] - Key) ^ key) % 256
 // add the decrypted filename to the path
                                                              *input -= Key;
 PathAppendW(Filename, name setlangloc dat);
                                                              *input - Kev:
 // Open and ReadFile
 Src = OpenAndReadFile(&dwSize, Filename, &dwSize);
                                                            else
 if (Isrc)return v4;
                                                              // input[i] = ((input[i] \land Key) + Key) % 256
 // Decrypt the file
                                                              *input A = Key;*input += Key;
 DecryptFile(Src, Src, dwSize, 0xD3u, 0);
 v1 = \text{VirtualAlloc}(0, \text{ dwSize}, \text{ 0x1000u}, \text{ 0x40u});++input;
 memcpy_0(v1, Src, dwSize);
 memset(Src, 0, dwSize);
                                                          return i;
 operator delete(Src);
 Src = 0:
 dwsize = 0;
 *&name setlangloc dat[55] = 0;// Patch the current process
 PatchFile(v1, v1);
 return v4;
```
by sekoia

```
int sub 10002990 (Introduction > TA410 > Analyse initiale > Signature > Pivot > Analyse variants > Nouvelle signature > Nouveau variant > Stage final > Bilan > Conclusion
 V4 = 0;
 Src = 0:
 dwsize = 0;
 memset(name setlangloc dat, 0, sizeof(name setlangloc dat));
 // decrypt filename
                                                        unsigned int cdecl DecryptFile(BYTE *input, unsigned int size, unsig
 decrypt filename(setlangloc dat, 2048, name setland
 memset(Filename, 0, sizeof(Filename));
                                                          Key = seed % 0x46B - 0x58;// Get current path
                                                          for (i = 0; i < size; +i)
 GetModuleFileNameW(0, Filename, 0x104u);
                                                            if (encrvpt)// Remove the filename from the path
 PathRemoveFileSpecW(Filename);
                                                              // input[i] = ((input[i] - Key) \land Key) % 256
 // add the decrypted filename to the path
                                                              *input -= Key;
 PathAppendW(Filename, name setlangloc dat);
                                                              *input ^= Kev:
 // Open and ReadFile
 Src = OpenAndReadFile(&dwSize, Filename, &dwSize);
                                                            else
 if (Isrc)return v4;
                                                              // input[i] = ((input[i] \land Key) + Key) % 256
 // Decrypt the file
                                                              *input A = Key;*input += Key;
 DecryptFile(Src, Src, dwSize, 0xD3u, 0);
 v1 = \text{VirtualAlloc}(0, \text{ dwsize}, \text{ 0x1000u}, \text{ 0x40u});++input;
 memcpy_0(v1, Src, dwSize);
 memset(Src, 0, dwSize);
                                                          return i;
 operator delete(Src);
 src = 0:dwsize = 0;
 *&name setlangloc dat[55] = 0;// Patch the current process
 PatchFile(v1, v1);
 return v4;
```
by sekoia

Int Sub 10002990 (<sub>Introduction > TA410 > Analyse initiale > Signature > Pivot > Analyse variants > **Nouvelle signature > Nouveau variant > Stage final > Bilan > Conclusion**</sub>

```
V4 = 0;
Snc = 0:
dwSize = 0;
memset(name setlangloc dat, 0, sizeof(name setlangloc dat));
// decrypt filename
decrypt filename(setlangloc dat, 2048, name setlangloc dat);
memset(Filename, 0, sizeof(Filename));
// Get current path
GetModuleFileNameW(0, Filename, 0x104u);
// Remove the filename from the path
PathRemoveFileSpecW(Filename);
// add the decrypted filename to the path
PathAppendW(Filename, name setlangloc dat);
// Open and ReadFile
Src = OpenAndReadFile(&dwSize, Filename, &dwSize);
if (!src)return v4;
// Decrypt the file
DecryptFile(Src, Src, dwSize, 0xD3u, 0);
v1 = VirtualAlice(0, dwsize, 0x1000u, 0x40u);memopy_0(v1, Src, dwSize);
memset(Src, 0, dwSize);
operator delete(Src);
src = 0:dwSize = 0;
*&name setlangloc dat[55] = 0;// Patch the current process
PatchFile(v1, v1);
return v4;
```
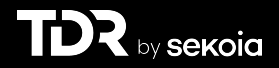

Int sub 10002990 (Introduction > TA410 > Analyse initiale > Signature > Pivot > Analyse variants > Nouvelle signature > Nouveau variant > Stage final > Bilan > Conclusion

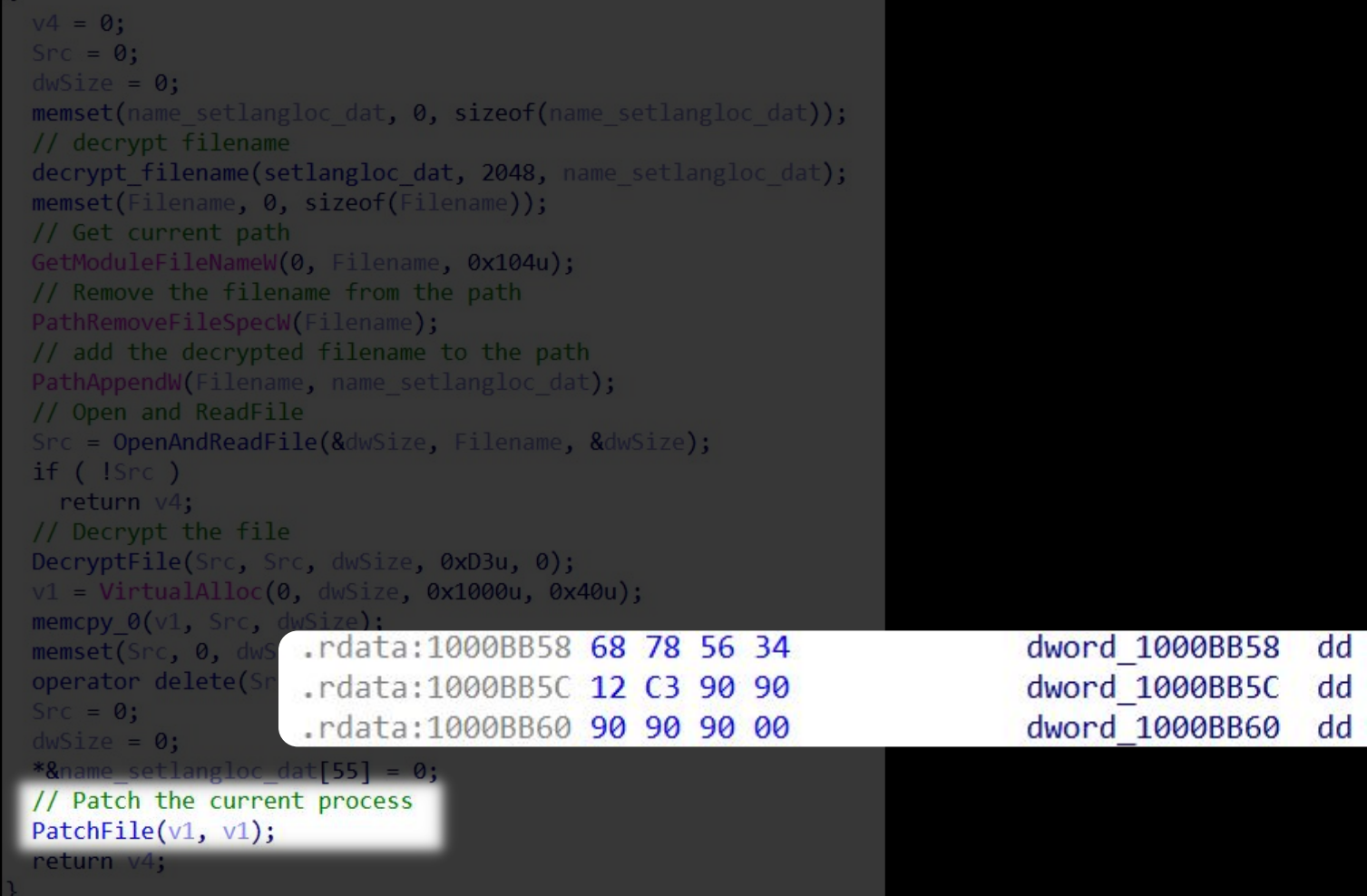

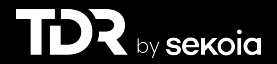

34567868h 9090C312h 909090h

ond and **10002220 (Introduction > TA410 > Analyse initiale > Signature > Pivot > Analyse variants > Nouvelle signature > Nouveau variant > Stage final > Bilan > Conclusion** 

 $V4 = 0$ ;  $Src = 0$ :  $dwsize = 0$ ; memset(name setlangloc dat, 0, sizeof(name setlangloc dat)); // decrypt filename decrypt filename(setlangloc dat, 2048, name setlangloc dat); memset(Filename, 0, sizeof(Filename)); // Get current path GetModuleFileNameW(0, Filename, 0x104u); // Remove the filename from the path PathRemoveFileSpecW(Filename); // add the decrypted filename to the path PathAppendW(Filename, name setlangloc dat); // Open and ReadFile Src = OpenAndReadFile(&dwSize, Filename, &dwSize);  $if (Isrc)$ return v4; // Decrypt the file DecryptFile(Src, Src, dwSize, 0xD3u, 0);  $v1 = VirtualAlice(0, dwsize, 0x1000u, 0x40u);$ memopy 0(v1, Src, dwSi dd 34567868h .rdata:1000BB58 68 78 56 34 dword 1000BB58 memset(Src, 0, dw operator delete(S .rdata:1000BB5C 12 C3 90 90 dword 1000BB5C dd 9090C312h  $src = 0$ : .rdata:1000BB60 90 90 90 00 dword 1000BB60 dd 909090h  $dwsize = 0$ ; \*&name setlangloc dat[55] =  $0;$ // Patch the current process PatchFile $(v1, v1)$ ; return v4;

by **sekoia** 

# Nouvelle signature YARA

Basée sur :

- > L'algorithme de déchiffrement du nom de fichier
- > L'algorithme de dérivation de clé
- > Les mécanismes d'obfuscation
- > Le patch

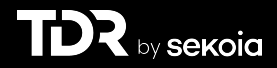

### Nouvelle signature YARA

```
rule APT_FlowCloud_Loader{
   meta:
       id = "60792b78 - 8e22 - 4a52 - 9917 - a39a769087d4"version = "1.0"maluare = "FlowCloud"intrusion set = "TA410"description = "Detects FlowCloud Loader"
       source = "Sekoia.io"
       creation date = "2023-12-07"classification = "TLP:WHITE"strings:
       $decryption_function = {8A} C8 80 C1 26 32 D1 30 14 38}
       $derivation_key = {6B 04 00 00 F7 ?? 81 c2 a8 01 00 00}
       $new pattern 1 = \{50, 33, c0, 58, 74, 01, e8\}fc 81 fc 00 10 00 00 77
                      06 81 c4 ?? ?? ?? ?? 8B
                      44 24 FC}
       $patch_bytes = {68 78 56 34 12 C3 90 90 90 90 90 00}condition:
       uint16be(0) == 0x4d5a and filesize < 4MB and 2 of them
```
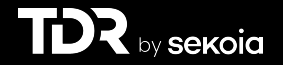

### Nouvelle signature YARA

```
rule APT_FlowCloud_Loader{
   meta:
       id = "60792b78 - 8e22 - 4a52 - 9917 - a39a769087d4"version = "1.0"maluare = "FlowCloud"intrusion set = "TA410"description = "Detects FlowCloud Loader"
       source = "Sekoia.io"
       creation date = "2023-12-07"classification = "TLP:WHITE"strings:
       $decryption_function = {8A} C8 80 C1 26 32 D1 30 14 38}
       $derivation_key = {6B 04 00 00 F7 ?? 81 c2 a8 01 00 00}
       $new pattern 1 = \{50, 33, c0, 58, 74, 01, e8\}fc 81 fc 00 10 00 00 77
                      06 81 c4 ?? ?? ?? ?? 8B
                       44 24 FC}
       $patch_bytes = {68} 78 56 34 12 C3 90 90 90 90 90 00}
   condition:
       uint16be(0) == 0x4d5a and filesize < 4MB and
                                                   2 of them
```
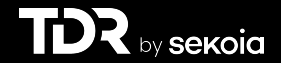

# Pivoter / Trouver des nouveaux samples

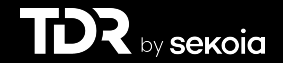

Introduction > TA410 > Analyse initiale > Signature > Pivot > Analyse variants > Nouvelle signature > Nouveau variant > Stage final > Bilan > Conclusion

# Un nouveau fichier sur VirusTotal

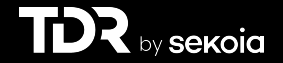

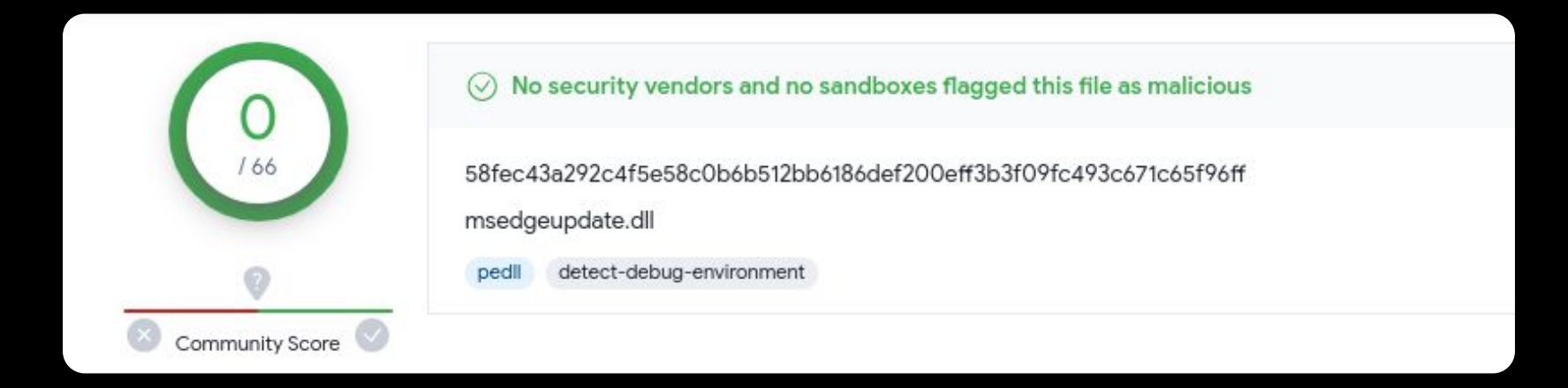

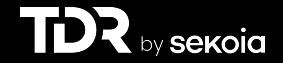

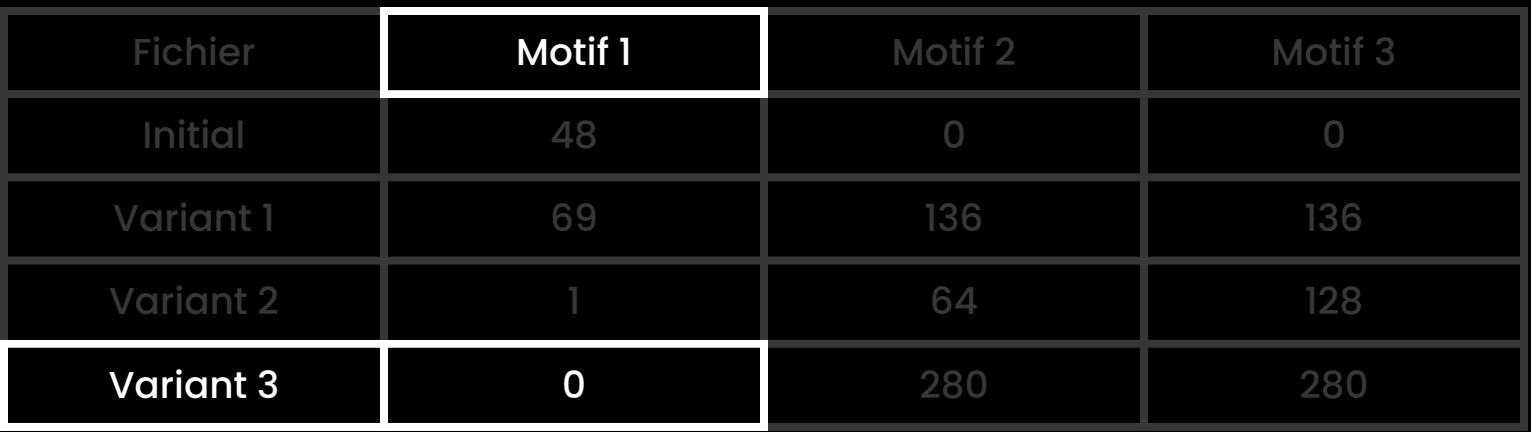

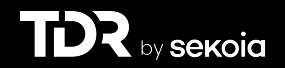

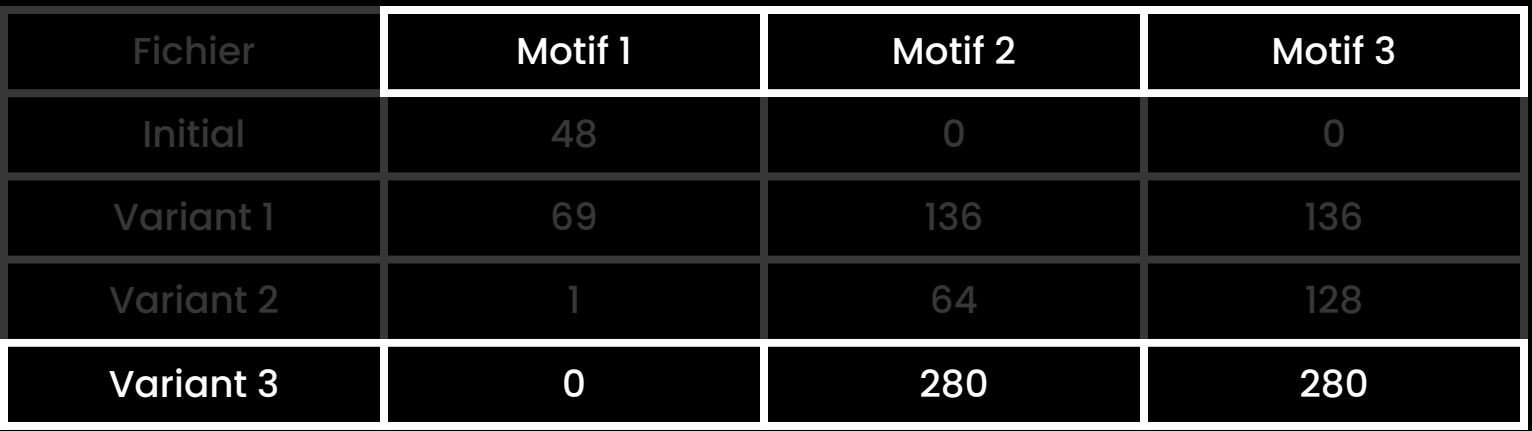

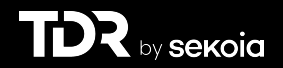

```
int global func()
```

```
// Get module filename and replace the extension by ".dat"
memset(Filename, 0, sizeof(Filename));
GetModuleFileNameW(hModule, Filename, 0x104u);
PathRemoveExtensionW(Filename);
PathAddExtensionW(Filename, L".dat");
// check if <filename>.dat exists
if ( !PathFileExistsW(Filename) )
  return 0;
dwSize = 0:
// Open & Read the file
v0 = readfile(Filename, & dwSize);if ( |v0)return 0;
// Decrypt the file
decrypt file(v0, dwSize);
// Alloc & copy the decrypted file
v3 = VirtualAlice(0, dwSize, 0x1000u, 0x40u);memory(v3, v0, dwSize);free(v0);
// Patch the current process to call the new file
patch file(v3);
return 0;
```
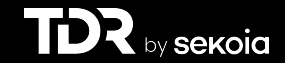

#### int global func()

```
// Get module filename and replace the extension by ".dat"
memset(Filename, 0, sizeof(Filename));
GetModuleFileNameW(hModule, Filename, 0x104u);
PathRemoveExtensionW(Filename);
PathAddExtensionW(Filename, L".dat");
// check if <filename>.dat exists
if ( !PathFileExistsW(Filename) )
 return 0:
dwsize = 0;// Open & Read the file
v0 = readfile(Filename, & dwSize);if ( |v0\rangle)return 0;
// Decrypt the file
decrypt file(v0, dwSize);
// Alloc & copy the decrypted file
v3 = VirtualAlloc(0, dwsize, 0x1000u, 0x40u);memcpy(\sqrt{3}, \sqrt{0}, dwSize);
free(v0):// Patch the current process to call the new file
patch file(v3);
return 0;
```
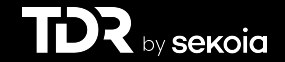

```
int global func()
                                              int fastcall decrypt file (BYTE *encrypted data, int size)
 // Get module filename and replace the extens
 memset(Filename, 0, sizeof(Filename));
                                                 for (* (8<sup>v5</sup> - 1) = v3; size; --size)GetModuleFileNameW(hModule, Filename, 0x104u)
 PathRemoveExtensionW(Filename);
                                                 ₹
 PathAddExtensionW(Filename, L".dat");
                                                   *encrypted data ^= 0x7Bu;
 // check if <filename>.dat exists
                                                   *encrypted data++ += 0x7B;
 if ( !PathFileExistsW(Filename) )
  return 0:
                                                 return v6;
 dwsize = 0:
 // Open & Read the file
 v0 = readfile(Filename, 8dwSize);if ( |v0\rangle)return 0;
// Decrypt the file
decrypt file(v0, dwSize);
 // Alloc & copy the decrypted file
 v3 = VirtualAlice(0, dwsize, 0x1000u, 0x40u);memcpy(\sqrt{3}, \sqrt{0}, dwSize);
 free(v0):
 // Patch the current process to call the new file
 patch file(v3);
 return 0;
```
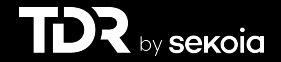

```
int global func()
                                                         int stdcall patch file(int a1)
 // Get module filename and replace the extension by
                                                          *8v7[-4] = v1;memset(Filename, 0, sizeof(Filename));
                                                           lpAddress = ::lpAddress;GetModuleFileNameW(hModule, Filename, 0x104u);
                                                          result = *8v7[4430];PathRemoveExtensionW(Filename);
                                                          if (!!:lpAddress)return result:
 PathAddExtensionW(Filename, L".dat");
                                                          // Configure the patch
 // check if <filename>.dat exists
                                                          patch[0] = 0x68;if ( !PathFileExistsW(Filename) )
                                                           *8patch[4] = 0x9090C312;
  return 0:
                                                          *&patch[8] = 0x909090;
 dwsize = 0:
                                                          *8patch[1] = a1;
 // Open & Read the file
                                                          // set memory protection to PAGE EXECUTE READWRITE
 v0 = readfile(Filename, & dwSize);VirtualProtect(::lpAddress, 0xBu, PAGE EXECUTE READWRITE, &flOldProtect);
 if ( |v0\rangle)// apply patch
  return 0;
                                                          *v4 =*&patch[4];
 // Decrypt the file
                                                          *v5 = *&patch[8];
 decrypt file(v0, dwSize);
                                                           *lpAddress = *patch;
 // Alloc & copy the decrypted file
                                                          v6 = patch[10];v3 = VirtualAlloc(0, dwsize, 0x1000u, 0x40u);*(lpAddress + 1) = *v4;
 memcpy(\vee3, \vee0, dwSize);
                                                          *(1pAddress + 4) = *v5;
free(w0).
                                                           *(lpAddress + 10) = v6;
 // Patch the current process to call the new file
                                                          // restore initial memory protection
 patch file(v3);VirtualProtect(lpAddress, 0xBu, flOldProtect, &flOldProtect);
 return 0;
                                                          return *8patch[8];
```
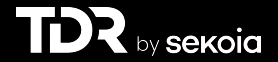

# Nouveau fichier

#### Nombreuses similarités :

- > 4 motifs sur 5 sont présents
- > seul l'algorithme de dérivation de clé absent

#### Confiance assez élevée sur l'association avec TA410/FlowCloud

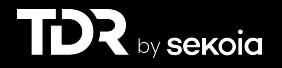

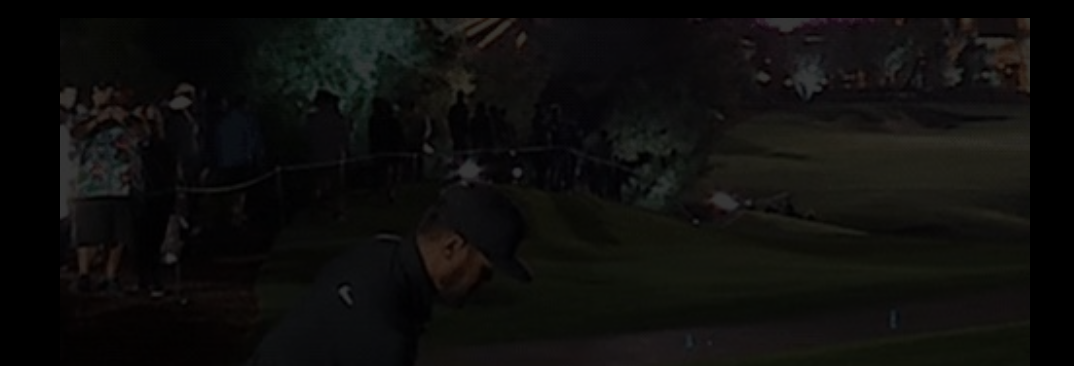

# Possibilité d'aller plus loin ?

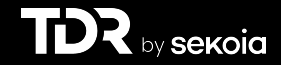

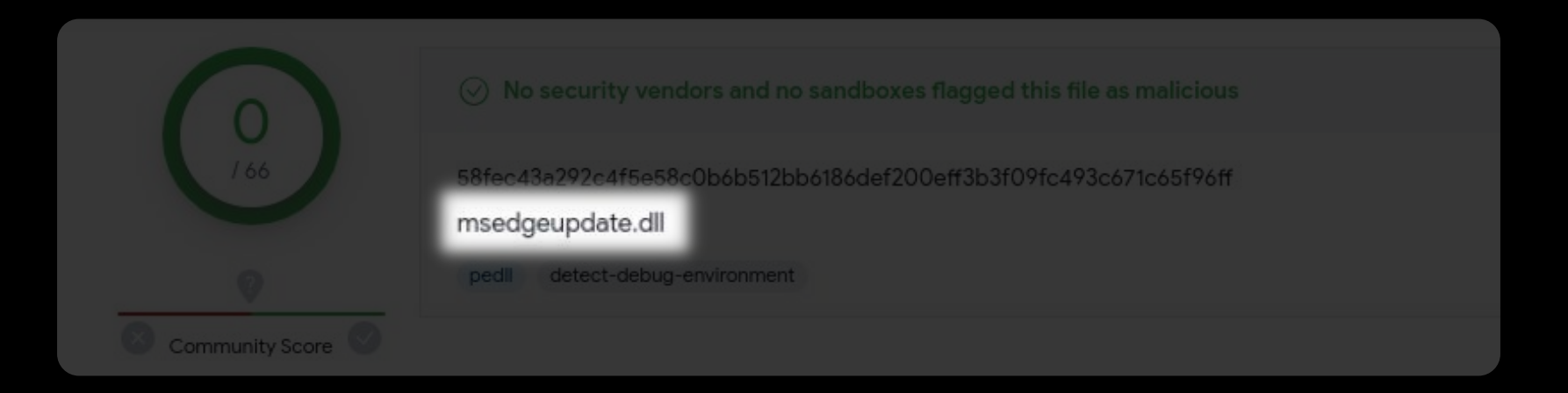

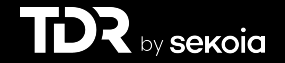

Introduction > TA410 > Analyse initiale > Signature > Pivot > Analyse variants > Nouvelle signature > Nouveau variant > Stage final > Bilan > Conclusion

# Est-ce que msedgeupdate.dat existe ?

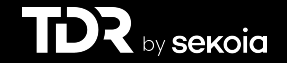

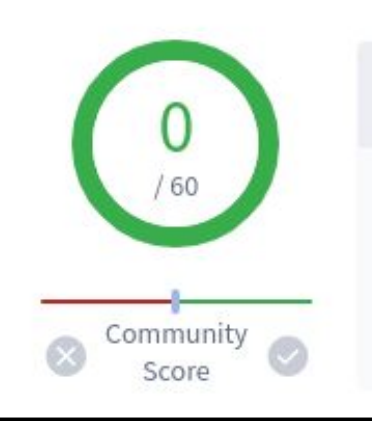

No security vendors and no sandboxes flagged this file as malicious ⊙

c853183e1a148cf7ec7d4dc3b48063e4d59494c042935bbcedda13b06be6e072 msedgeupdate.dat

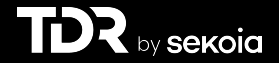

Introduction > TA410 > Analyse initiale > Signature > Pivot > Analyse variants > Nouvelle signature > Nouveau variant > Stage final > Bilan > Conclusion

# Déchiffrement et chargement dans IDA Pro

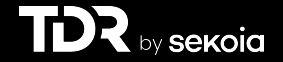

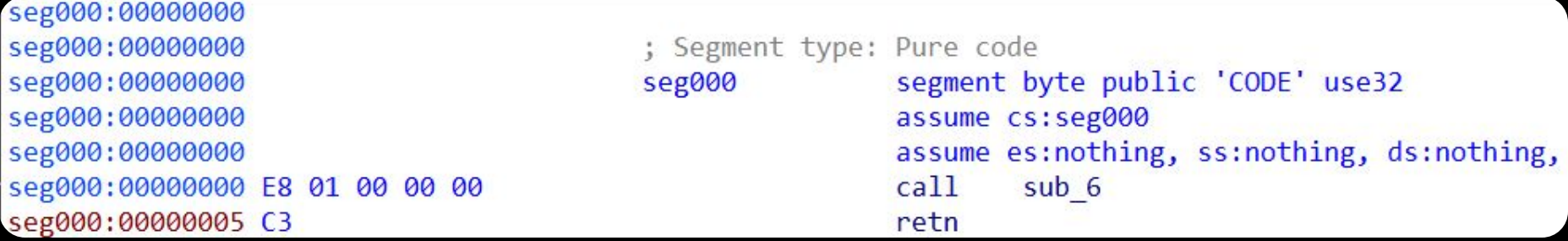

- > Algorithme de dérivation de clé
- > Déchiffre et charge l'étape suivante (FlowCloud)
- > Protégée par VMProtect
- > Extraction de l'adresse IP du C2

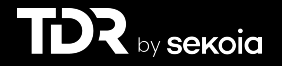

```
int stdcall decrypt(byte *encrypted payload, int size, int seed)
 result = seed / 0x46Bu;v4 = seed % 0x46Bu - 0x58;for ( i = 0; i < size; +i )
   encrypted payload [i] \sim = v4;
   encrypted payload[i] += v4;
  return result;
```
#### > Algorithme de dérivation de clé

- > Déchiffre et charge l'étape suivante (FlowCloud)
- > Protégée par VMProtect
- > Extraction de l'adresse IP du C2

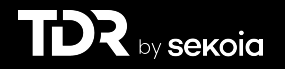

```
int stdcall decrypt(byte *encrypted payload, int size, int seed)
 result = seed / 0x46Bu;v4 = seed % 0x46Bu - 0x58;
 for (i = 0; i < size; ++i)encrypted payload[i] \sim v4;
   encrypted payload[i] += v4;
  return result;
```
> Algorithme de dérivation de clé

- > Déchiffre et charge l'étape suivante (FlowCloud)
- > Protégée par VMProtect
- > Extraction de l'adresse IP du C2

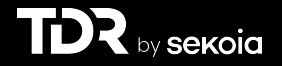

```
int stdcall decrypt(byte *encrypted payload, int size, int seed)
 result = seed / 0x46Bu;v4 = seed % 0x46Bu - 0x58for (i = 0; i < size; +i)
   encrypted payload [i] \sim = v4;
   encrypted payload[i] += v4;
  return result;
```
- > Algorithme de dérivation de clé
- > Déchiffre et charge l'étape suivante (FlowCloud)
- > Protégée par VMProtect
- > Extraction de l'adresse IP du C2

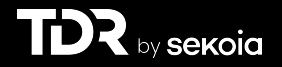

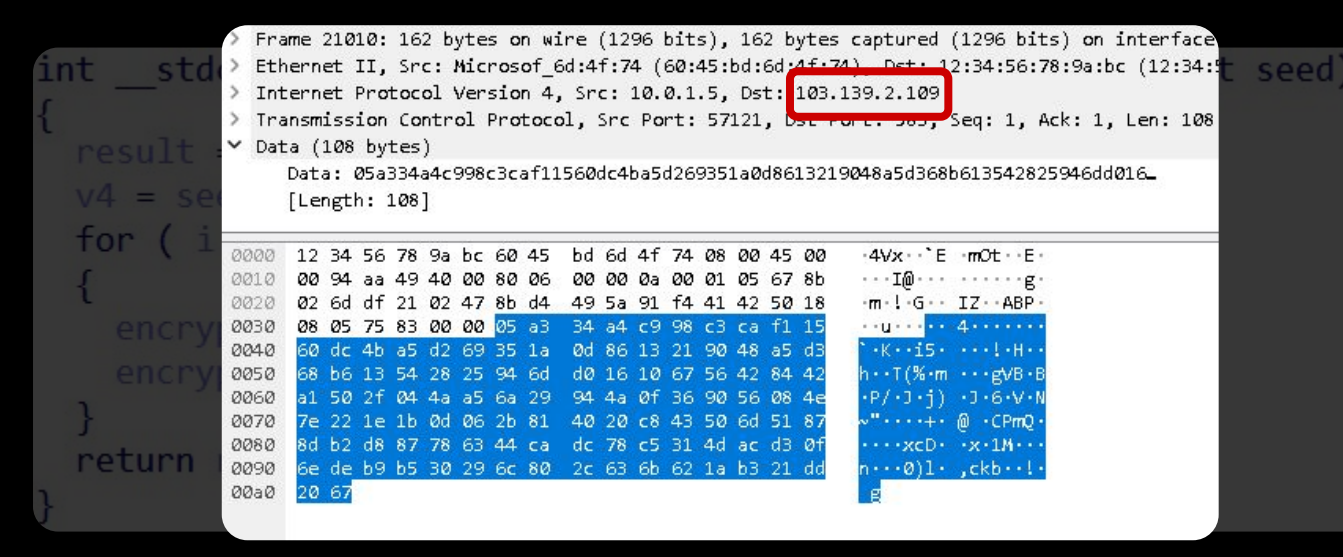

- > Algorithme de dérivation de clé
- > Déchiffre et charge l'étape suivante (FlowCloud)
- > Protégée par VMProtect
- > Extraction de l'adresse IP du C2

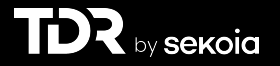
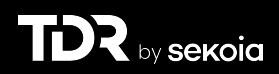

#### > Pivot via la création d'une règle YARA sur : > des mécanismes d'obfuscation > des algorithmes cryptographique

> Un nouveau fichier trouvé avec 0 détection sur VirusTotal > Associé à FlowCloud/TA410 (confiance élevée)

> Pivot via l'adresse IP compliqué

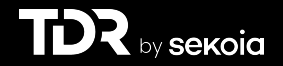

> Pivot via la création d'une règle YARA sur : > des mécanismes d'obfuscation > des algorithmes cryptographique

> Un nouveau fichier trouvé avec 0 détection sur VirusTotal > Associé à FlowCloud/TA410 (confiance élevée)

> Pivot via l'adresse IP compliqué

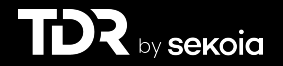

> Pivot via la création d'une règle YARA sur : > des mécanismes d'obfuscation > des algorithmes cryptographique

> Un nouveau fichier trouvé avec 0 détection sur VirusTotal > Associé à FlowCloud/TA410 (confiance élevée)

> Pivot via l'adresse IP compliqué

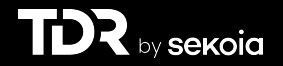

# Conclusion

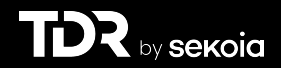

# Conclusion

- > Présentation la démarche d'un *reverser*
- > Les attaquants mettent à jour leur code > Mais on peut réussir à les suivre
- > Panorama non exhaustif de l'analyse de *malware*

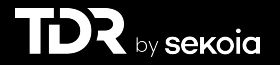

# **Questions?**

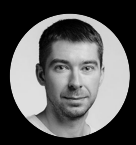

Charles Meslay

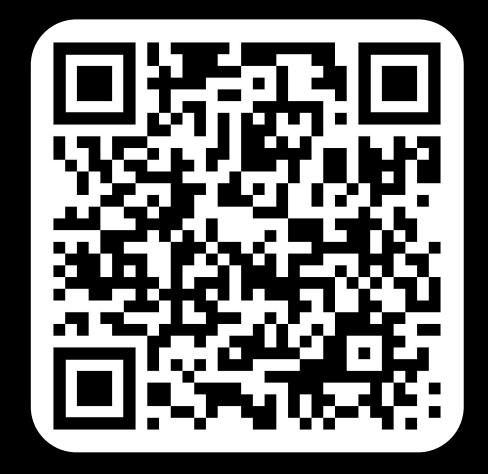

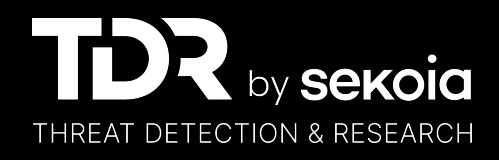